MS Dynamics – nothing simpler

# NAVERTICA ()

Jaromír Skorkovský

Training Manager

Anytime

# Agenda – concise screening of MS Dynamics NAV

- Short Live introduction—sales-replenishment-purchase-general ledger (International world wide demo database –WW or Czech database, company Cronus)
- PWP Nothing simpler form sequences and basic logic
- Live system (WW database or Czech database Cronus Financial Management)
  - Chart of accounts structure entries->Navigation
  - Budget
  - Setup Posting Group ->main setup in order to ensure proper and simple booking in the background of NAV
- Reporting standard
- Accounting Schedules reason, type of reports,...
- MS Dynamics Role Tailored Client live show principles
- Discussion

Main principles of reporting

# Accounting in NAV in one perspective (home study)

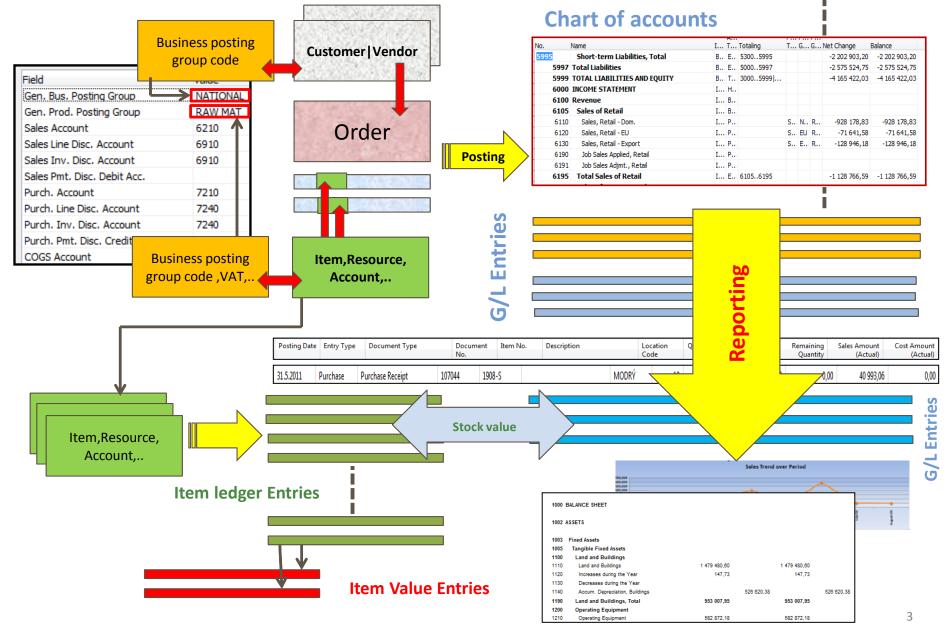

# Accounting in NAV main tool = General Journals (home study)

Chart of accounts

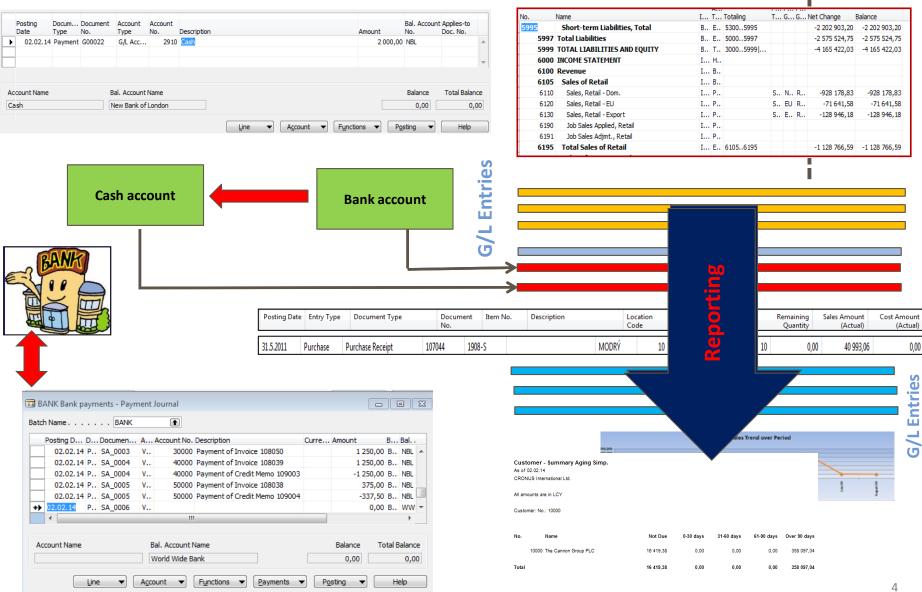

\_ 8 ×

🟄 k?

Microsoft Dynamics NAV Cl

File Edit View Tools Window Help

#### 🗁 💽, 🎖 🖹 🛍 🕕 🖅 🗰 ⅲ ☵ ☵ ☱ 🏘 K 🔹 🕨 🖈 🗰 🔜 🗠

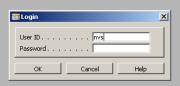

 $\triangleright$ 

| PrintVis unlimited - Microsoft Dynamics NAV Classic<br>File Edit View Tools Window Help                                                                                                    |                                                                                                    | _ 8 × |
|----------------------------------------------------------------------------------------------------|----------------------------------------------------------------------------------------------------|-------|
|                                                                                                    |                                                                                                    | 🔏 😽   |
| PrintVis<br>Crder Processing<br>Purchase<br>Final Inventory<br>Production<br>Constraints<br>Analysis & Reporting<br>Final History<br>Final Report List<br>Constraints<br>Online Users Guide                                                                                                    | Info for presenter : Database open from         Info for presenter : Database open from         Weikost databáze (HS) .< |       |
| PrintVis         Image: PrintVis         Image: PrintVis | Working area                                                                                                    |       |

🚈 k?

File Edit View Tools Window Help

#### 🗁 🗋 👗 🖺 🛍 🕕 프 글 🗰 🖽 ☵ ☵ ☱ 🌵 ዞ ◀ ▸ ਮ 🛧 🏧 🕮 🔛

|                                                                                                    |    |   |          |  | <u>23</u> ~÷ |
|----------------------------------------------------------------------------------------------------|----|---|----------|--|--------------|
| Statisticing         Statistics         Statistics <tr< td=""><td>ſe</td><td>8</td><td>14.02.12</td><td></td><td></td></tr<> | ſe | 8 | 14.02.12 |  |              |
|                                                                                                    |    |   |          |  |              |

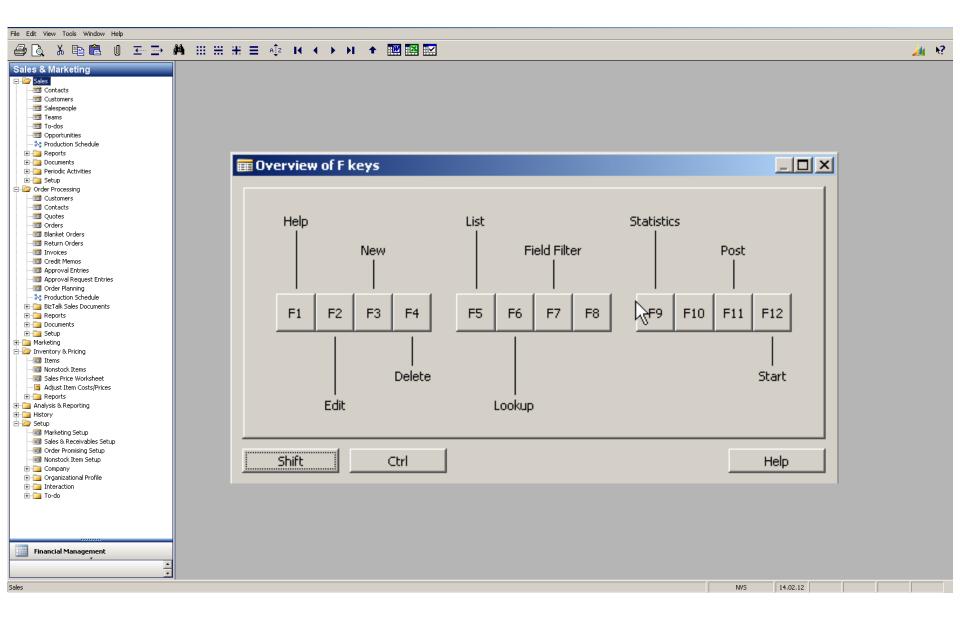

| File Edit View Tools Window Help |                                                                                                    | <u>///</u> |
|----------------------------------|----------------------------------------------------------------------------------------------------|------------|
| Sales & Marketing                |                                                                                                    | 2          |
| Sales     Contacts     Customers | General Communication Invoicing Payments Shipping Foreign Trade                                         |            |
|                                  | General       Communication       Invoking       Payments       Shipping       Foreign Trade         No |            |
|                                  |                                                                                                    |            |
| jales                            | NW5 14.02.12                                                                                            |            |

| File Edit View Tools Window Help                                                                                                    |                                                                                                    |                                                                                                    |
|----------------------------------------------------------------------------------------------------|----------------------------------------------------------------------------------------------------|----------------------------------------------------------------------------------------------------|
| 🕭 🗟 👗 🛍 🛍 🛛 📼 革 🖊                                                                                                    |                                                                                                    | <u>/4 h?</u>                                                                                                    |
| Sales & Marketing                                                                                                    | 🗰 10000 The Cappon Group PLC - Customer Card                                                                                                    |                                                                                                    |
| Sales         Image: Contacts         Image: Contacts                                                                                                    | Image: The Cannon Group PLC - Customer Card         General       Communication       Invoicing       Payments       Shipping       Foreign Trade         No       The Cannon Group I       Search Name       THE CANNON GR         Name.       The Cannon Group I       Search Name       THE CANNON GR         Name.       The Cannon Group I       Search Name       THE CANNON GR         Address       The Cannon Group I       Search Name       Post Code/City         Address 2       Foreign Trade       E-Commerce       Prepayment         No.       2001 Im       Posting Date       Order Date         Phone No.       Sell-to Contact No.       Contact No.       Contact No.       Contact No.         Primary Contact No.       John Emory       Sell-to Address 2       Sell-to Address 2       Requested Delivery Date         Sell-to Address 2       Sell-to Address 2       Quote No.       Sell-to Address 2       Quote No.       Sell-to Address 2       Sell-to Address 2       Sell-to Address 2       Sell-to Address 2       Sell-to Address 2       Sell-to Address 2       Sell-to Address 2       Sell-to Address 2       Sell-to Address 2       Sell-to Address 2       Sell-to Address 2       Sell-to Address 2       Sell-to Contact No.       Sell-to Contact No.       Sell-to Contact No.       <                                                                                                    | 16.01.08       - Ship_to Addresses (2)         16.01.08       - ⊆ontacts (5)         5ales History       Bill-to Customer         Bill-to Customer       0 |
| Approval Request Entries     Approval Request Entries     Order Planning     Setup     Documents     Documents     Marketing     Marketing     Marketing     Setup     Marketing     Setup     Marketing     Setup     Additional Marketing     Setup     Additional Marketing     Setup     Additional Marketing     Setup     Additional Marketing     Setup     Additional Marketing     Setup     Setup     Additional Marketing     Setup     Additional Marketing     Setup     Additional Marketing     Setup     Setup     Additional Marketing     Setup     Additional Marketing     Setup     Setup     Setup     Setup     Setup     Additional Marketing     Setup     Setup     S | Sel-to Concact       Implify Andy Teal       Subportant Code (111)         No. of Archived Versions.       0       Campaign No         Opportunity No       Responsibility Center       8         General       Invoicing       Replenishment       Status       0         No       S-MAN-10       Status       0         T       No.       Description       Location       Quantity         Reserve       Unit of       I       LS-MAN-1       Manual for Loudspeakers                                                                                                    |                                                                                                    |
| Reports                                                                                                    | Base Unit of Measure PCS                                                                                                    | - Availa <u>b</u> ility (75)                                                                                                    |
| Analysis & Reporting     Analysis & Reporting     Analysis & Reporting                                                                                                    | Bill of Materials                                                                                                    | Substitutions (0)                                                                                                    |
| Setup     Marketing Setup     Sales & Receivables Setup     Soles & Receivables Setup     Soles & Receivables Setup     Soles & Receivables Setup     Soles & Receivables     Company     Organizational Profile     To-do                                                                                                    | Shelf No. Automatic Ext. Texts   Automatic Ext. Texts Image: Constraint of the second second se | Sales Prices (0)     Sales Line Di (0)      Help                                                                                                    |
| Financial Management                                                                                                    |                                                                                                    |                                                                                                    |
|                                                                                                    |                                                                                                    |                                                                                                    |
| jales —                                                                                                    |                                                                                                    | NV5 14.02.12                                                                                                    |

🟄 k?

File Edit View Tools Window Help

#### 🗁 🗋 👗 🖹 🛍 🗉 🏧 📰 🖽 🖽 🖽 🗮 🗮 🗮 🔛

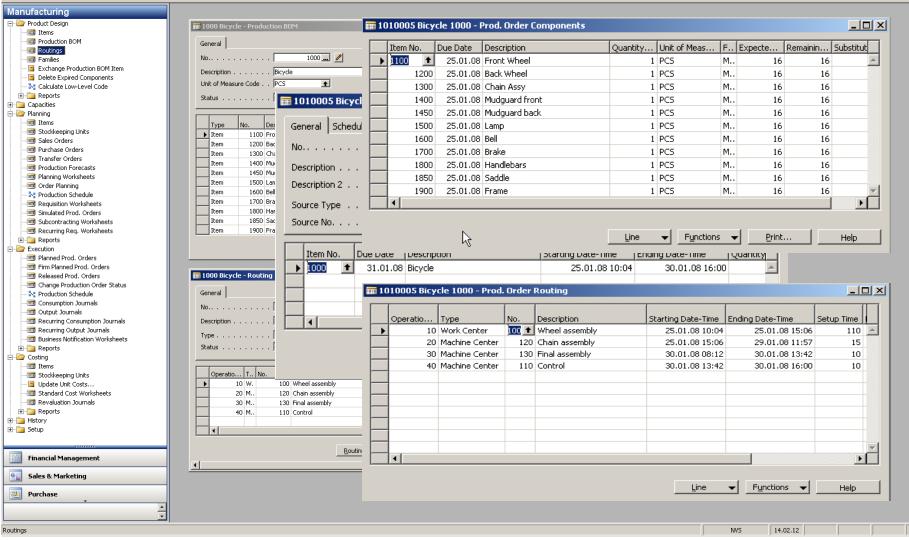

| 🗰 10000 The Cannon Group PLC - Customer Card             |                                                      |
|----------------------------------------------------------|------------------------------------------------------|
| General Communication Invoicing Payments Shipping Foreig | gn Trade                                             |
| No 10000 📶 🥒                                             | Search Name THE CANNON GR                            |
| Name The Cannon Group PLC                                | Balance (LCY) 168 889,91                             |
| Address                                                  | Credit Limit (LCY) 0,00                              |
| Address 2                                                | Salesperson Code DD                                  |
| Post Code/City B27 4KT 💽 Birmingham 主                    | Responsibility Center BIRMINGHAM                     |
| Country/Region Code GB 👚 💆                               | Service Zone Code M                                  |
| Phone No 📃 📂                                             | Blocked                                              |
| Primary Contact No                                       | Last Date Modified 11.05.10                          |
| Contact John Emory                                       |                                                      |
|                                                          |                                                      |
|                                                          |                                                      |
|                                                          |                                                      |
|                                                          |                                                      |
|                                                          |                                                      |
|                                                          |                                                      |
|                                                          |                                                      |
|                                                          |                                                      |
|                                                          |                                                      |
|                                                          |                                                      |
|                                                          |                                                      |
|                                                          |                                                      |
|                                                          | <u>C</u> ustomer ▼ S <u>a</u> les ▼ Functions ▼ Help |

| 📻 1850 Saddle - Item Card                                  |                                  |   |
|------------------------------------------------------------|----------------------------------|---|
| General Invoicing Replenishment Planning Foreign Trade Ite | em Tracking E-Commerce Warehouse | _ |
| No                                                         | Search Description SADDLE        |   |
| Description Saddle                                         | Inventory                        |   |
| Base Unit of Measure PCS                                   | Qty. on Parch. Order 0           |   |
| Bill of Materials                                          | Qty. on Prod. Order 0            |   |
| Shelf No                                                   | Qty. on Component Lines 31       |   |
| Automatic Ext. Texts 📪 🗔                                   | Qty. on Sales Order 0            |   |
| Created From Nonstoc                                       | Qty. on Service Order 0          |   |
| Item Category Code MISC 💽                                  | Service Item Group               |   |
| Product Group Code SUPPLIERS                               | Blocked                          |   |
|                                                            | Last Date Modified 02.03.09      |   |
|                                                            |                                  |   |
|                                                            |                                  |   |
|                                                            |                                  |   |
|                                                            |                                  |   |
|                                                            |                                  |   |
|                                                            |                                  |   |
|                                                            |                                  |   |

Item

 $\mathbf{T}$ 

S<u>a</u>les

Purchases 💌

Functions 🔻

Help

|          | ing                                       | Document Type                                   | Docume                                                                     | Custome                                  | Description                | P-Order No.                                         | Name                                            | Job Name | Sales (LCY) | Curr           | Original Amount | Amoont            | Remaining A | Due Da   |
|----------|-------------------------------------------|-------------------------------------------------|----------------------------------------------------------------------------|------------------------------------------|----------------------------|-----------------------------------------------------|-------------------------------------------------|----------|-------------|----------------|-----------------|-------------------|-------------|----------|
| 31       | .12.07                                    | Invoice                                         | 00-1                                                                       | 10000                                    | Opening Entries, Customers |                                                     | The Can                                         |          | 0,00        |                | 25 389,25       | 25 389,25         | 0,00        | 01.0     |
| 31       | .12.07                                    | Invoice                                         | 00-11                                                                      | 10000                                    | Opening Entries, Customers |                                                     | The Can                                         |          | 0,00        |                | 63 173,13       | 63 473,13         | 63 473,13   | 31.0     |
| 31       | .12.07                                    | Invoice                                         | 00-16                                                                      | 10000                                    | Opening Entries, Customers |                                                     | The Can                                         |          | 0,00        |                | 33 852,35       | 33 852,35         | 33 852,35   | 31.0     |
| 31       | .12.07                                    | Invoice                                         | 00-3                                                                       | 10000                                    | Opening Entries, Customers |                                                     | The Can                                         |          | 0,00        |                | 50 778,50       | 50 778,50         | 0,00        | 03.0     |
| 31       | .12.07                                    | Invoice                                         | 00-6                                                                       | 10000                                    | Opening Entries, Customers |                                                     | The Can                                         |          | 0,00        |                | 67 704,67       | 67 704,67         | 0,00        | 07.0     |
| 31       | .12.07                                    | Invoice                                         | 00-9                                                                       | 10000                                    | Opening Entries, Customers |                                                     | The Can                                         |          | 0,00        |                | 50 778,50       | 50 778,50         | 50 778,50   | 31.0     |
| 06       | 5.01.08                                   | Invoice                                         | 103005                                                                     | 10000                                    | Order 101001               | N                                                   | The Can                                         |          | 6 615,23    |                | 8 269,04        | 8 269,04          | 8 269,04    | 03.0     |
| 13       | 3.01.08                                   | Credit Memo                                     | 104001                                                                     | 10000                                    | Credit Memo 104001         |                                                     | The Can                                         |          | -234,27     |                | -292,84         | -292,84           | -292,84     | 13.0     |
| 13       | 3.01.08                                   | Payment                                         | 2596                                                                       | 10000                                    | Payment 2008               |                                                     | The Can                                         |          | 0,00        |                | -25 389,25      | 25 389,25         | 0,00        | 13.0     |
| 13       | 3.01.08                                   | Payment                                         | 2596                                                                       | 10000                                    | Payment 2008               |                                                     | The Can                                         |          | 0,00        |                | -50 778,50      | -50 778,50        | 0,00        | 13.0     |
| 13       | 3.01.08                                   | Payment                                         | 2596                                                                       | 10000                                    | Payment 2008               |                                                     | The Can                                         |          | 0,00        |                | -67 704,67      | -67 704,67        | 0,00        | 13.0     |
| 16       | 5.01.08                                   | Invoice                                         | 103018                                                                     | 10000                                    | Order 6005                 |                                                     | The Can                                         |          | 3 281,50    |                | 4 101,88        | 4 101,88          | 4 101,88    | 16.0     |
| 21       | .01.08                                    | Invoice                                         | 103001                                                                     | 10000                                    | Invoice 103001             |                                                     | The Can                                         |          | 7 438,50    |                | 8 182,35        | 8 182,35          | 8 182,35    | 21.0     |
| 30       | 0.01.08                                   | Invoice                                         | 103030                                                                     | 10000                                    | Order 101016               |                                                     | The Can                                         |          | 420,40      |                | 525,50          | 525,50            | 525,50      | 24.0     |
|          | Ger                                       | 0000 The Cannon Group<br>neral Communication Ir |                                                                            | ents   Shipping                          |                            | THE CANNON GR                                       |                                                 |          |             |                |                 |                   |             |          |
| 1        | Ger<br>No<br>Nai<br>Ad                    | neral Communication Ir<br>                      | ivoicing Payme<br>10000 _                                                  | ents   Shipping<br>                      | Search Name                | The Cannon GB<br>168 889                            |                                                 |          |             | Entry          | ▼ Functi        | ions ▼            | avigate     | Help     |
| (        | Ger<br>No<br>Nai<br>Ad                    | neral Communication Ir<br>                      | woicing Paym<br>10000 _<br>e Cannon Group<br>2 Market Square               | ents   Shipping<br>//<br>PLC             | Search Name                | THE CANNON GB<br>168 889<br>DD T                    | 9,91                                            |          |             | Entry          | ▼ Functi        | ions 🔻 <u>N</u> a | avigate     |          |
| 1        | Ger<br>No<br>Nai<br>Adi<br>Pos            | neral Communication Ir<br>                      | ivoicing Paym<br>10000 .<br>e Cannon Group<br>2 Market Square<br>7 4KT .   | ents   Shipping<br><br>PLC<br>Birmingham | Search Name                | THE CANNON GB<br>168 889<br>DD T                    | ,91                                             |          |             | Entry          | ▼ Functi        | ions ▼            | avigate     | <u>,</u> |
| <u> </u> | Ger<br>No<br>Nai<br>Adi<br>Pos            | neral Communication Ir<br>                      | ivoicing Paym<br>10000 .<br>e Cannon Group<br>2 Market Square<br>7 4KT .   | ents Shipping                            | Search Name                | THE CANNON GR<br>168 889<br>DD T<br>BIRMINGHAM      | ),91<br>,00                                     |          |             | Entry          | ▼ Functi        | ions ▼            | avigate     | <u>,</u> |
| (        | Ger<br>No<br>Adu<br>Pos<br>Cou            | neral Communication Ir<br>                      | ivoicing Paym<br>10000 .<br>e Cannon Group<br>2 Market Square<br>7 4KT .   | ents   Shipping<br><br>PLC<br>Birmingham | Search Name                | THE CANNON GR<br>168 889<br>DD T<br>BIRMINGHAM      | ,91<br>,00<br>•                                 |          |             | Entry          | ▼ Functi        | ions 🚽 📃          | avigate     | Help     |
| 1        | Ger<br>No<br>Adu<br>Adu<br>Pos<br>Cou     | neral Communication Ir<br>ame                   | voicing Paym<br>10000<br>e Cannon Group<br>2 Market Square<br>7 4KT 1      | ents Shipping                            | Search Name                | THE CANNON GR<br>168 889<br>CD T<br>BIRMINGHAM<br>M | ),91<br>),91<br>1<br>1<br>1<br>1<br>1<br>1<br>1 |          |             | Entry          | ▼ Functi        | ions 🚽 <u>N</u> a | avigate     | <u>,</u> |
|          | Ger<br>No<br>Ad<br>Ad<br>Pos<br>Co<br>Pho | neral Communication Ir<br>me                    | voicing Paym<br>10000<br>e Cannon Group<br>2 Market Square<br>7 4KT 1<br>1 | ents Shipping<br>PLC<br>Birmingham<br>S  | Search Name                | THE CANNON GR<br>168 889<br>CD T<br>BIRMINGHAM<br>M | ),91<br>),91<br>1<br>1<br>1<br>1<br>1<br>1<br>1 |          |             | Ent <u>r</u> y | ▼ Functi        | ions 🔻 📃          | avigate     |          |
|          | Ger<br>No<br>Ad<br>Ad<br>Pos<br>Co<br>Pho | ineral Communication Ir<br>ime                  | voicing Paym<br>10000<br>e Cannon Group<br>2 Market Square<br>7 4KT 1<br>1 | ents Shipping<br>PLC<br>Birmingham<br>S  | Search Name                | THE CANNON GR<br>168 889<br>CD T<br>BIRMINGHAM<br>M | ),91<br>),91<br>1<br>1<br>1<br>1<br>1<br>1<br>1 |          |             | Entry          | F <u>u</u> ncti | ions              | avigate     |          |
|          | Ger<br>No<br>Ad<br>Ad<br>Pos<br>Co<br>Pho | ineral Communication Ir<br>ime                  | voicing Paym<br>10000<br>e Cannon Group<br>2 Market Square<br>7 4KT 1<br>1 | ents Shipping<br>PLC<br>Birmingham<br>S  | Search Name                | THE CANNON GR<br>168 889<br>CD T<br>BIRMINGHAM<br>M | ),91<br>),91<br>1<br>1<br>1<br>1<br>1<br>1<br>1 |          |             | Entry          | ▼ Functi        | ions ▼            | avigate     |          |
|          | Ger<br>No<br>Ad<br>Ad<br>Pos<br>Co<br>Pho | ineral Communication Ir<br>ime                  | voicing Paym<br>10000<br>e Cannon Group<br>2 Market Square<br>7 4KT 1<br>1 | ents Shipping<br>PLC<br>Birmingham<br>S  | Search Name                | THE CANNON GR<br>168 889<br>CD T<br>BIRMINGHAM<br>M | ),91<br>),91<br>1<br>1<br>1<br>1<br>1<br>1<br>1 |          |             | Entry          | ▼ Functi        | ions 🗸 📃          | avigate     |          |
|          | Ger<br>No<br>Ad<br>Ad<br>Pos<br>Co<br>Pho | ineral Communication Ir<br>ime                  | voicing Paym<br>10000<br>e Cannon Group<br>2 Market Square<br>7 4KT 1<br>1 | ents Shipping<br>PLC<br>Birmingham<br>S  | Search Name                | THE CANNON GR<br>168 889<br>CD T<br>BIRMINGHAM<br>M | ),91<br>),91<br>1<br>1<br>1<br>1<br>1<br>1<br>1 |          |             | Entry          | ▼ Functi        | ions              | avigate     |          |

| Posting  | Document Type | Docume | Custome | Description                                                                                    | P-Order No. | Name              | Job Name                 | Sales (LCY) | Curr          | Original Amount Ar | nount                                 | Remaining A | Due Da |
|----------|---------------|--------|---------|------------------------------------------------------------------------------------------------|-------------|-------------------|--------------------------|-------------|---------------|--------------------|---------------------------------------|-------------|--------|
| 31.12.07 |               | 00-1   | 10000   | Opening Entries, Customers                                                                     |             | The Can           |                          | 0,00        |               | 25 389,25          | 25 389,25                             |             |        |
| 31.12.07 | Invoice       | 00-11  | 10000   | Opening Entries, Customers                                                                     |             | The Can           |                          | 0,00        |               | 63 473,13          | 63 473,13                             | 63 473,13   | 31.0   |
| 31.12.07 | Invoice       | 00-16  | 10000   | Opening Entries, Customers                                                                     |             | The Can           |                          | 0,00        |               | 33 852,35          | 33 852,35                             | 33 852,35   | 31.0   |
| 31.12.07 | Invoice       | 00-3   | 10000   | Opening Entries, Customers                                                                     |             | The Can           |                          | 0,00        |               | 50 778,50          | 50 778,50                             | 0,00        | 03.0   |
| 31.12.07 | Invoice       | 00-6   | 10000   | Opening Entries, Customers                                                                     |             | The Can           |                          | 0,00        |               | 67 704,67          | 67 704,67                             | 0,00        | 07.0   |
| 31.12.07 | Invoice       | 00-9   | 10000   | Opening Entries, Customers                                                                     |             | The Can           |                          | 0,00        |               | 50 778,50          | 50 778,50                             | 50 778,50   | 31.0   |
| 06.01.08 | Invoice       | 103005 | 10000   | Order 101001                                                                                   |             | The Can           |                          | 6 615,23    |               | 8 269,04           | 8 269,04                              | 8 269,04    | 03.0   |
| 13.01.08 | Credit Memo   | 104001 | 10000   | Credit Memo 104001                                                                             |             | The Can           |                          | -234,27     |               | -292,84            | -292,84                               | -292,84     | 13.0   |
| 13.01.08 | Payment       | 2596   | 10000   | Payment 2008                                                                                   |             | The Can           |                          | 0,00        |               | -25 389,25         | -25 389,25                            | 0,00        | 13.0   |
| 13.01.08 | Payment       | 2596   | 10000   | Payment 2008                                                                                   |             | The Can           |                          | 0,00        |               | -50 778,50         | -50 778,50                            | 0,00        | 13.0   |
| 13.01.08 | Payment       | 2596   | 10000   | Payment 2008                                                                                   |             | The Can           |                          | 0,00        |               | -67 704,67         | -67 704,67                            | 0,00        | 13.0   |
| 16.01.08 | Invoice       | 103018 | 10000   | Order 6005                                                                                     |             | The Can           |                          | 3 281,50    |               | 4 101,88           | 4 101,88                              | 4 101,88    | 16.0   |
| 21.01.08 | Invoice       | 103001 | 10000   | Invoice 103001                                                                                 |             | The Can           |                          | 7 438,50    |               | 8 182,35           | 8 182,35                              | 8 182,35    | 21.0   |
| 30.01.08 | Invoice       | 103030 | 10000   | Order 101016                                                                                   |             | The Can           |                          | 420,40      |               | 525,50             | 525,50                                | 525,50      | 24.0   |
|          |               |        |         | Source<br>Document Type                                                                        |             | nvoice            |                          |             | Ent <u>ry</u> | ✓ Functions        | · · · · · · · · · · · · · · · · · · · | avigate     | Help   |
|          |               |        |         | Source Type                                                                                    | 1           | 10000<br>Youp PLC |                          | _           |               |                    |                                       |             |        |
|          |               |        |         | Table Name       Posted Sales Invoice       G/L Entry       VAT Entry       Cust. Ledger Entry |             | N                 | o. of R 1<br>5<br>1<br>1 |             |               |                    |                                       |             |        |

| 📰 103030 The Cannon Group PLC - Posted Sales Invoice |                        |
|------------------------------------------------------|------------------------|
| General Invoicing Shipping Foreign Trade BizTalk     |                        |
| No 103030 🥒                                          | Posting Date           |
| Sell-to Customer No 10000                            | Document Date 24.01.08 |
| Sell-to Contact No                                   | Quote No               |
| Sell-to Customer Name . The Cannon Group PLC         | Order No               |
| Sell-to Address 192 Market Square                    | Pre-Assigned No        |
| Sell-to Address 2                                    | External Document No   |
| Sell-to Post Code/City B27 4KT Birmingham            | Salesperson Code PS    |
| Sell-to Contact Mr. Andy Teal                        | Responsibility Center  |
|                                                      | No. Printed 0          |

|   | т | No.    | Description              | Quantity | Unit of M | Unit Pric | Line Amount | Line |   |
|---|---|--------|--------------------------|----------|-----------|-----------|-------------|------|---|
| • | I | 1920-5 | ANTWERP Conference Table |          | PCS       | 420,40    |             |      | 4 |
|   |   |        |                          |          |           |           |             |      |   |
|   |   |        |                          |          |           |           |             |      |   |
|   |   |        |                          |          |           |           |             |      |   |
|   |   |        |                          |          |           |           |             |      |   |
|   |   |        |                          |          |           |           |             |      |   |
|   |   |        |                          |          |           |           |             |      |   |
|   |   |        |                          |          |           |           |             |      |   |
|   |   |        |                          |          |           |           |             |      |   |
|   |   |        |                          |          |           |           |             |      |   |
|   |   |        |                          |          |           |           |             |      |   |
|   |   |        |                          |          |           |           |             |      | - |

|  | Invoice | - | Line | - | Functions 👻 | Print | <u>N</u> avigate | Help |  |
|--|---------|---|------|---|-------------|-------|------------------|------|--|
|--|---------|---|------|---|-------------|-------|------------------|------|--|

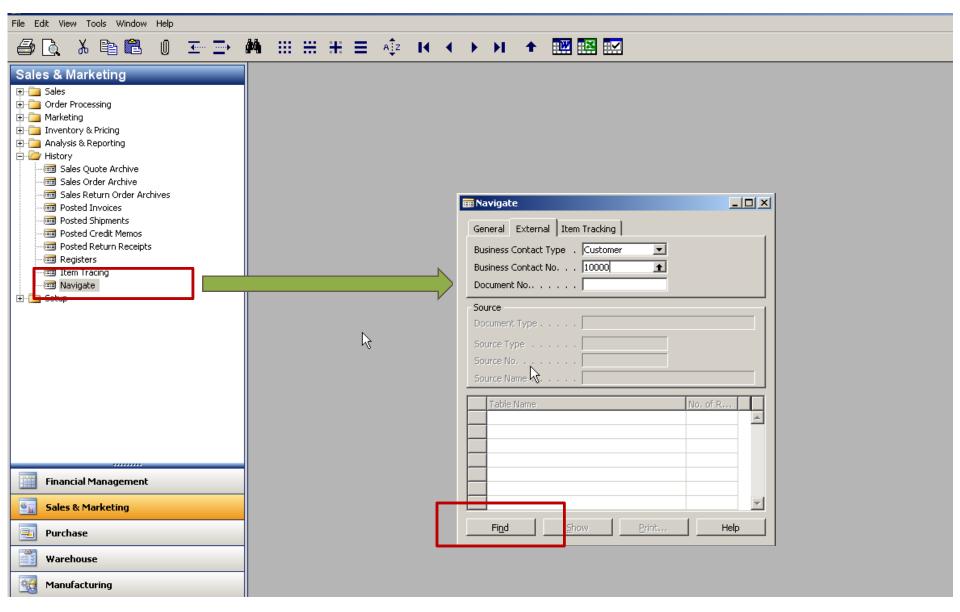

File Edit View Tools Window Help

#### 🕘 🗋 👗 🖺 🛍 🕕 🖅 🔿 📫 🖽 🖽 🗄 🗄 🗮 🗮 🗮 🔛

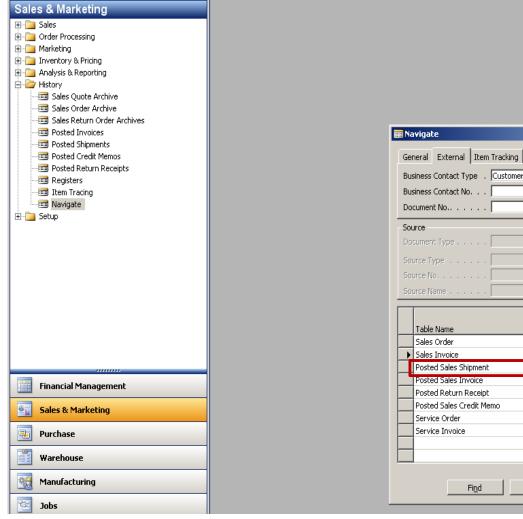

| ∎ Navigate                                     |                   | ×I |
|------------------------------------------------|-------------------|----|
| General External Item Tracking                 |                   |    |
| Business Contact Type . Customer               |                   |    |
| Business Contact No 10000 🛨                    |                   |    |
| Document No                                    |                   |    |
| Source                                         |                   | 1  |
| Document Type                                  | _                 |    |
| Source Type                                    |                   |    |
| Source No                                      |                   |    |
| Source Name                                    | _                 |    |
|                                                |                   | -  |
| Table Name                                     | No. of<br>Records |    |
| Sales Order                                    | 3 🔺               | 1  |
| Sales Invoice                                  | 5 +               |    |
| Posted Sales Shipment                          | 6                 |    |
| Posted Sales Invoice                           | 4                 |    |
| Posted Return Receipt Posted Sales Credit Memo | 1                 |    |
| Service Order                                  | 1                 |    |
| Service Order                                  | 17                |    |
|                                                |                   |    |
|                                                |                   |    |
|                                                |                   |    |
| Find Show Print                                | Help              |    |

| File Edit View Tools Window Help                                                                                                    |         |                                                                                       |           |  |
|----------------------------------------------------------------------------------------------------|---------|---------------------------------------------------------------------------------------|-----------|--|
| 🕘 🗟 👗 🛍 🛍 🛛 🖭 🚍                                                                                                    | M 🖽 🕀 🗄 | Ħ ⊟ AĴZ I4 4 →                                                                        | N 🛧 🕅 🖾 🔽 |  |
| Sales & Marketing<br>Sales<br>Order Processing<br>Marketing<br>Analysis & Reporting<br>Sales Quote Archive<br>Sales Order Archive<br>Sales Return Order Archives<br>Soles Return Order Archives<br>Soles Return Receipts<br>Soles Return Receipts<br>Registers<br>Registers<br>Setup<br>Setup |         | ■ Posted Sales Invoices<br>No. Sell-to C<br>103001 1000<br>103005 1000<br>103018 1000 |           |  |

File Edit View Tools Window Help

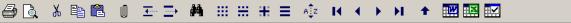

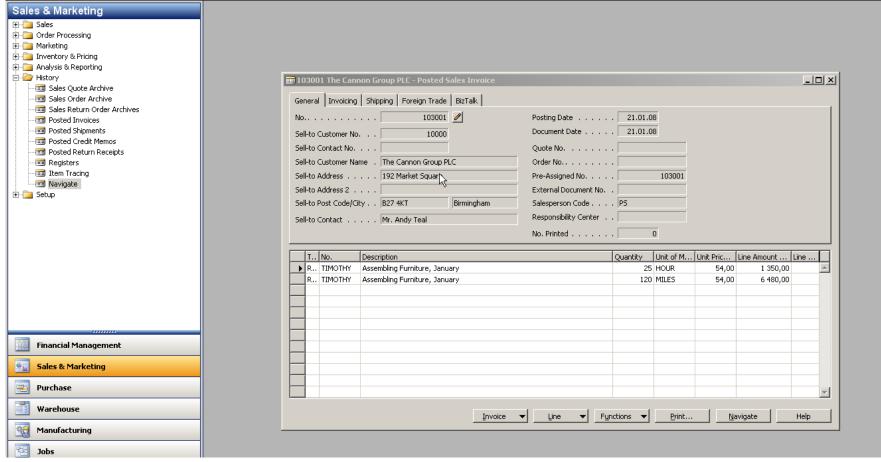

File Edit View Tools Window Help

#### 🗁 🗋 👗 🖺 🛍 🕕 프 글 🗰 🖽 ☵ ☵ ☱ 🌵 ዞ ◀ ▸ ਮ 🛧 🏧 🖼 🔛

| 1 | <b>h?</b> |
|---|-----------|

| Financial Management                             |                                               |                                                        |
|--------------------------------------------------|-----------------------------------------------|--------------------------------------------------------|
| E- Consultadyn                                   | No. Name                                      | A G G G G I. G I. I. Totaling P B P Net Change Balance |
| - Chart of Accounts                              | No. Valle<br>5490 Accounts Payable, Total     | B., E., 5400.,5490 -409 168,70 -409 168,70             |
| - Budgets                                        | 5500 Inv. Adjini. (Interim)                   | B., B.,                                                |
|                                                  | 5510 Inv. Admit. (Interim), Retail            | B P                                                    |
| 🗄 🚞 Analysis & Reporting                         | 5530 Inv. Admit. (Interim), Rew Mat           | B., P.,                                                |
| Intercompany Postings                            |                                               | B., E., 55005590                                       |
| 🕀 🧰 Reports                                      | 5590 Inv. Adjmt. (Interim), Total<br>5600 VAT | B., B.,                                                |
| History                                          |                                               |                                                        |
| 😟 🧰 Periodic Activities                          | 5610 Sales VAT 25 %                           | B. P418 141,26 -418 141,26                             |
| 🗄 💼 Cash Management                              | 5611 Sales VAT 10 %                           | B P6 846,06 -6 846,06                                  |
|                                                  | 5620 Purchase VAT 25 % EU                     | B P9645,78 -9645,78                                    |
| Customers                                        | 5621 Purchase VAT 10 % EU                     | B. P.,                                                 |
| Sales Journals                                   | 5630 Purchase VAT 25 %                        | B., P., 242 563,22 242 563,22                          |
| Cash Receipt Journals                            | 5631 Purchase VAT 10 %                        | B., P., 555,91 555,91                                  |
|                                                  | 5710 Fuel Tax                                 | B., P., 3 200,57 3 200,57                              |
|                                                  | 5720 Electricity Tax                          | B., P.,                                                |
| Approval Entries                                 | 5730 Natural Gas Tax T                        | B., P.,                                                |
| Approval Request Entries                         | 5740 Coal Tax                                 | B., P.,                                                |
| Combine Shipments                                | 5750 CO2 Tax                                  | B., P., 1600,30 1600,30                                |
| Combine Return Receipts                          | 5760 Water Tax                                | B., P.,                                                |
|                                                  | 5780 VAT Payable                              | B., P.,                                                |
| Documents                                        | 5790 VAT, Total                               | B., E., 56005790 -186 713,10 -186 713,10               |
| 🕀 💼 History                                      | 5795 Prepaid Service Contracts                | B., B.,                                                |
| 🗄 💼 Periodic Activities                          | 5796 Prepaid Hardware Contracts               | B., P., S., N., S.,                                    |
| 😟 💼 Setup                                        | S790 Prepaid Sharware Contracts               | B. P. S. N. S.                                         |
| Payables                                         |                                               | B., E., 57955799                                       |
|                                                  |                                               |                                                        |
| terencery<br>terencery<br>terencery<br>terencery | 5800 Personnel-related Items                  | B., B.,                                                |
| E Setup                                          | 5810 Withholding Taxes Payable                | B., P., -84 874,55 -84 874,55                          |
|                                                  | 5820 Supplementary Taxes Payable              | B., P., -31 536,00 -31 536,00                          |
| Financial Management                             | 5830 Payroll Taxes Payable                    | B., P., -15 924,04 -15 924,04                          |
|                                                  | 5840 Vacation Compensation Payable            | B., P., -6 186,06 -6 186,06                            |
| Sales & Marketing                                | 5890 Total Personnel-related Items            | B., E., 58005890 -138 520,65 -138 520,65               |
|                                                  | 5900 Other Liabilities                        | B., B.,                                                |
| E Purchase                                       | 5910 Dividends for the Fiscal Year            | B., P.,                                                |
|                                                  | 5920 Corporate Taxes Payable                  | B., P., -34 572,80 -34 572,80                          |
| Warehouse                                        | 5990 Other Liabilities, Total                 | B., E., 59005990 -34 572,80 -34 572,80                 |
| 247                                              | 5995 Short-term Liabilities, Total            | B., E., 53005995 -2 153 158,42 -2 153 158,42           |
| Manufacturing                                    | 5997 Total Liabilities                        | B., E., 50005997 -2 525 779,97 -2 525 779,97           |
| Jobs                                             | 5999 TOTAL LIABILITIES AND EQUITY             | B., T., 30005999 3 571 898,37 -3 571 898,37            |
| Jobs                                             | 6000 INCOME STATEMENT                         | I H                                                    |
| Resource Planning                                | 5100 Revenue                                  | I B                                                    |
|                                                  |                                               | I B                                                    |
| Service                                          | 6110 Sales, Retail - Dom.                     | I P 5. N R819 292,72 🕨 -819 292,72                     |
| EQ Service                                       | 6120 Sales, Retail - EU                       | I P 5 EU R87 881,45 -87 881,45                         |
| Human Resources                                  | 6130 Sales, Retai - Export                    | I P 5 E R128 946,18 -128 946,18                        |
|                                                  | 6190 Job Sales / recail                       | I P                                                    |
| Administration                                   | 6.190 Job Sales Adplied, roctail              | I P                                                    |
|                                                  |                                               |                                                        |
| San Advision                                     | 6195 Total Sales of Retail                    | I E 61056195 -1 036 120,35 -1 036 120,35               |
|                                                  | 6205 Sales of Raw Materials                   |                                                        |
| Shortcuts                                        | 6210 Sales, Raw Materials - Dom.              | I P 5 N R4 449 575,12 -4 449 575,12                    |
|                                                  |                                               |                                                        |
|                                                  |                                               | Account 🗸 Balance 🖌 Functions 🖌 Help                   |
|                                                  |                                               |                                                        |
| Net Change: -819 292,72                          |                                               | NV5 15.02.12                                           |
|                                                  |                                               | ,                                                      |

\_ <u>8 ×</u>

🔏 K?

📰 File Edit View Tools Window Help

#### 

| nancial Management           | Posting D., Docume G/L Acco Description                                                      | G., G., G., Amount  | B., Bal. Acc | ID O | der No. Job Description              | G/L Account Name                      | Entry No. |
|------------------------------|----------------------------------------------------------------------------------------------|---------------------|--------------|------|--------------------------------------|---------------------------------------|-----------|
| 🗁 General Ledger             | 01.01.07 2007-1 6110 Entries, January 2007                                                   | S., N., R., -66 834 | 51 G         | 0    |                                      | Sales, Retail - Dom.                  | 49        |
|                              | 01.02.07 2007-2 6110 Entries, February 2007                                                  | S., N., R., -69 271 | 59 G         | 0    |                                      | Sales, Retail - Dom.                  | 229       |
| 🛅 Budgets                    | 01.03.07 2007-3 6110 Entries, March 2007                                                     | S., N., R., -74 007 | 80 G         | 0    |                                      | Sales, Retail - Dom.                  | 421       |
| 🛅 General Journals           | 01.04.07 2007-4 6110 Entries, April 2007                                                     | S., N., R., -73 587 | 88 G         | 0    |                                      | Sales, Retail - Dom.                  | 600       |
| 🗄 🛅 Analysis & Reporting     | 01.05.07 2007-5 6110 Entries, May 2007                                                       | 5 N R62 127         | 37 G         | 0    |                                      | Sales, Retail - Dom.                  | 772       |
| 🗄 🛅 Intercompany Postings    | 01.06.07 2007-6 6110 Entries, June 2007                                                      | S., N., R., -43 359 | 79 G         | 0    |                                      | Sales, Retail - Dom.                  | 976       |
| 🗄 🛅 Reports                  | 01.07.07 2007-7 6110 Entries, July 2007                                                      | 5 N R40 660         | 82 G.,       | 0    |                                      | Sales, Retail - Dom.                  | 1175      |
| 🗄 🧰 History                  | 01.08.07 2007-8 6110 Entries, August 2007                                                    | 5 N R42 916         |              | 0    |                                      | Sales, Retail - Dom.                  | 1366      |
| 🗄 🚞 Periodic Activities      | 01.09.07 2007-9 6110 Entries, September 2007                                                 | S., N., R., -76 539 |              | 0    |                                      | Sales, Retail - Dom.                  | 1566      |
| 🚞 Cash Management            | 01.10.07 2007-10 6110 Entries, October 2007                                                  | S., N., R., -68 940 |              | 0    |                                      | Sales, Retail - Dom.                  | 1760      |
| Receivables                  | 01.10.07 I 103027 6110 103027 62000 30019 Barbie Gets                                        | S., N., R., -3 638  |              | 26   | 30019 Barbie Gets Married Boxes      | Sales, Retail - Dom.                  | 2779      |
| - 🛅 Customers                | 01.11.07 2007-11 6110 Entries, November 2007                                                 | S., N., R., -74679  |              | 0    | Soors barble dets Married boxes      | Sales, Retail - Dom.                  | 1955      |
|                              |                                                                                              | S., N., R., -56 592 |              | 0    |                                      |                                       | 215       |
|                              |                                                                                              |                     |              | 0    |                                      | Sales, Retail - Dom.                  |           |
|                              | 02.12.07 I 103020 6110 Invoice 1002                                                          |                     | 40 G         | -    |                                      | Sales, Retail - Dom.                  | 275       |
| - Credit Memos               | 10.12.07 I 103019 6110 Invoice 1001                                                          | 5 N R1 063          |              | 0    |                                      | Sales, Retail - Dom.                  | 275       |
| - 🧰 Approval Entries         | 06.01.08 I 103005 6110 Order 101001                                                          | 5 N R6 963          |              | 0    |                                      | Sales, Retail - Dom.                  | 255       |
| - 🧰 Approval Request Entries | 10.01.08 I 103025 6110 103025 40000 30008 Indiana Jon                                        | 5 N R               |              | 9    | 30008 Indiana Jones image brochure   |                                       | 277       |
| Combine Shipments            | 13.01.08 I 103008 6110 Order 101004                                                          |                     | 40 G         | 0    |                                      | Sales, Retail - Dom.                  | 258       |
| Combine Return Receipts      | 13.01.08 C 104001 6110 Credit Memo 104001                                                    | 5 N R 246           | 60 G         | 0    |                                      | Sales, Retail - Dom.                  | 258       |
| E Peports                    | 14.01.08 I 103021 6110 Invoice 1003                                                          | S., N., R., -688    | 90 G         | 0    |                                      | Sales, Retail - Dom.                  | 276       |
| Documents                    | 15.01.08 I 103009 6110 Order 101012                                                          | S., N., R., -178    | 00 G         | 0    |                                      | Sales, Retail - Dom.                  | 261       |
| 🗄 🚞 History                  | 15.01.08 C., 104002 6110 Credit Memo 104002                                                  | 5 N R 649           | 40 G         | 0    |                                      | Sales, Retail - Dom.                  | 261       |
| E in Periodic Activities     | 16.01.08 I 103018 6110 Order 6005                                                            | 5., N., R., -2 920  | 00 G.,       | 0    |                                      | Sales, Retail - Dom.                  | 275       |
| ± - 🧰 Setup                  |                                                                                              | e 11 e e11          | 60 G.        |      |                                      | Cales Patal Parma                     | 264       |
| Payables                     | 21.01.08 I 103014 6110 Order 101007                                                          | 5., N., R., -944    | 60 G         | 0    |                                      | Sales, Retail - Dom.                  | 268       |
| Fixed Assets                 | 25.01.08 I 103034 6110 101005 30000                                                          | S., N., R., -1 681  |              | 0    |                                      | Sales, Retail - Dom.                  | 279       |
| Inventory                    | 30.01.08 I 103030 6110 101016 10000                                                          |                     | 40 G.,       | 0    |                                      | Sales, Retail - Dom.                  | 278       |
| 🔁 Setup                      | 05.02.08 I 103028 6110 101018 10000<br>05.02.08 I 103028 6110 103028 20000 30020 BigSmile To | S., N., R., -21 995 |              | 27   | 30020 BigSmile Tooth paste boxes     | Sales, Retail - Dom.                  | 278       |
|                              |                                                                                              |                     |              |      |                                      | ,                                     |           |
| Financial Management         | 07.02.08 I 103026 6110 103026 62000 30018 Barbie Vete                                        | 5 N R3 638          |              | 25   | 30018 Barbie Veterenarian Boxes      | Sales, Retail - Dom.                  | 277       |
| -<br>-                       | 15.03.08 I 103029 6110 103029 60000 30024 Mobile phon                                        | 5 N R6 373          |              | 31   | 30024 Mobile phones in modern hous   |                                       | 278       |
| Sales & Marketing            | 10.05.08 I 103024 6110 103024 40000 30017 Drupa Kick-                                        | 5 N R3 142          |              | 24   | 30017 Drupa Kick-off 1               | Sales, Retail - Dom.                  | 277       |
| -                            | 21.05.08 I 103022 6110 103022 40000 30001 Printshow B                                        | 5., N., R., -2199   |              | 2    | 30001 Printshow Beautiful close-up b | ,                                     | 276       |
| Purchase                     | 23.05.08 I 103023 6110 103023 30000 30003 Drupa Kick-                                        | S., N., R., -2 070  | 00 G         | 4    | 30003 Drupa Kick-off 2               | Sales, Retail - Dom.                  | 276       |
| Purchase                     | 18.08.08 I 103035 6110 103035 30000 30055 Imagebrosch                                        | 5 N R1 202          | 00 G         | 81   | 30055 Imagebroschur Kalle und Lutz   | Sales, Retail - Dom.                  | 280       |
| Warehouse                    | 21.08.08 I 103036 6110 103036 30000 30061 Demo Bong                                          | S., N., R., -1859   | 00 G         | 89   | 30061 Envelope Printing              | Sales, Retail - Dom.                  | 282       |
| -                            | 03.09.08 I 103037 6110 103037 30000 30065 Creating a                                         | 5 N R99             | 92 G.,       | 93   | 30065 Creating a Template for 8 p br | Sales, Retail - Dom.                  | 283       |
| Manufacturing                | 03.09.08 I 103037 6110 103037 30000 30065 Creating a                                         | S., N., R., -487    | 00 G         | 93   | 30065 Creating a Template for 8 p br | Sales, Retail - Dom,                  | 283       |
| 5                            | 03.09.08 I 103037 6110 103037 30000 30065 Creating a                                         |                     | 80 G         | 93   | 30065 Creating a Template for 8 p br |                                       | 283       |
| Jobs                         | 03.09.08 I 103037 6110 103037 30000 30065 Creating a                                         |                     | 09 G         | 93   | 30065 Creating a Template for 8 p br |                                       | 284       |
|                              | 03.09.08 I 103037 6110 103037 30000 30065 Creating a                                         | 5., N., R., -1000   |              | 93   | 30065 Creating a Template for 8 p br |                                       | 284       |
| Resource Planning            | 03.09.08 I 103037 6110 103037 30000 30065 Creating a                                         |                     | 50 G         | 93   | 30065 Creating a Template for 8 p br |                                       | 284       |
| J                            |                                                                                              |                     |              |      |                                      | ,                                     |           |
| Service                      | 03.09.08 I 103037 6110 103037 30000 30065 Creating a                                         |                     | 76 G         | 93   | 30065 Creating a Template for 8 p br | ,                                     | 284       |
| 3                            | 03.09.08 I 103037 6110 103037 30000 30065 Creating a                                         |                     | 13 G.,       | 93   | 30065 Creating a Template for 8 p br |                                       | 285       |
| Human Resources              | 03.09.08 I 103037 6110 103037 30000 30065 Creating a                                         |                     | 49 G         | 93   | 30065 Creating a Template for 8 p br |                                       | 285       |
| - Haman Resources            | 05.09.08 I 103038 6110 103038 30000 30067 Demo Ino                                           | 5 N R2 529          | 00 G         | 98   | 30067 Slovenia by night              | Sales, Retail - Dom.                  | 286       |
| Administration               | 09.09.08 I 103039 6110 103039 30000 30068 Demo Marahr                                        | S., N., R., -705    | 00 G         | 104  | 30068 Ship equiment                  | Sales, Retail - Dom.                  | 287       |
| , namest doon                | 16.09.08 I 103040 6110 103040 30000 30073 Demo Adam                                          | S., N., R., -2 549  | 00 G         | 110  | 30073 Happy day                      | Sales, Retail - Dom.                  | 288       |
| AdVision                     |                                                                                              |                     |              |      |                                      | · · · · · · · · · · · · · · · · · · · |           |
|                              |                                                                                              |                     |              |      |                                      |                                       |           |
| Shortcuts                    |                                                                                              |                     |              |      |                                      |                                       |           |
| -                            |                                                                                              |                     |              |      |                                      | number 1 No. 1                        |           |
|                              |                                                                                              |                     |              |      | Ent <u>r</u> y 🔻                     | Functions <u>N</u> avigate            | Help      |
|                              |                                                                                              |                     |              |      |                                      |                                       |           |

| 📰 File Edit View Tools Window Help |                                               |     |      |          |           |        |         | - 8 ×     |
|------------------------------------|-----------------------------------------------|-----|------|----------|-----------|--------|---------|-----------|
| 🕘 🗟 👗 🖺 🛍 🛛 🖭 🚍                    |                                               |     |      |          |           |        | 1       | <b>k?</b> |
| Financial Management               | General External Item Tracking                |     |      |          |           |        |         |           |
| 🖃 🗁 General Ledger                 |                                               |     |      |          |           |        |         | 1         |
| Chart of Accounts                  | Document No                                   |     |      |          |           |        |         |           |
|                                    | Posting Date [21.01.08                        |     |      |          |           |        |         |           |
| - 🗐 General Journals               |                                               |     |      |          |           |        |         |           |
| 🗄 🚞 Analysis & Reporting           |                                               |     |      |          |           |        |         |           |
| Intercompany Postings              | Source                                        |     |      |          |           |        |         | -         |
| 🕀 🧰 Reports                        | Document Type Posted Sales Invoice            |     |      |          |           |        |         |           |
| 🕀 🧰 History                        |                                               |     |      |          |           |        |         |           |
| 主 🛅 Periodic Activities            | Source Type Customer                          |     |      |          |           |        |         |           |
| 🕀 🧰 Cash Management                | Source No                                     |     |      |          |           |        |         |           |
| 😑 🦢 Receivables                    | Source Name Selangorian Ltd.                  |     |      |          |           |        |         |           |
| - Customers                        |                                               |     |      |          |           |        |         |           |
|                                    |                                               |     |      |          |           |        | No. of  |           |
| Cash Receipt Journals              | Table Name                                    |     |      |          |           |        | Records |           |
|                                    | Posted Sales Invoice                          |     |      |          |           |        | 1       | <b>A</b>  |
|                                    | G/L Entry                                     |     |      |          |           |        | 4       |           |
| Approval Entries                   | VAT Entry                                     |     |      |          |           |        | 1       |           |
| Approval Request Entries           |                                               |     |      |          |           |        | 1       |           |
|                                    | Cust. Ledger Entry Detailed Cust. Ledg. Entry |     |      |          |           |        | 1       |           |
| Combine Record Receipts            | Value Entry                                   |     |      |          |           |        | 1       | ī I       |
| Documents                          |                                               |     |      |          |           |        | -       |           |
| History                            |                                               |     |      |          |           |        | -       |           |
| Periodic Activities                |                                               |     |      |          |           |        | -       | -         |
| 🗄 🛅 Setup                          |                                               |     |      |          |           |        | -       | -         |
|                                    |                                               |     |      |          |           |        |         |           |
| Fixed Assets                       |                                               |     |      |          |           |        |         |           |
| 🗄 🛅 Inventory                      |                                               |     |      |          |           |        |         |           |
| ⊕ 💼 Setup                          |                                               |     |      |          |           |        |         |           |
|                                    |                                               |     |      |          |           |        |         |           |
| Financial Management               |                                               |     |      |          |           |        |         |           |
| Sales & Marketing                  |                                               |     |      |          |           |        |         |           |
| Purchase                           |                                               |     |      |          |           |        |         |           |
|                                    |                                               |     |      |          |           |        |         |           |
| Warehouse                          |                                               |     |      |          |           |        |         |           |
| Manufacturing                      |                                               |     |      |          |           |        |         |           |
|                                    |                                               |     |      |          |           |        |         | -         |
| Jobs                               |                                               |     |      |          |           |        |         |           |
| 🔁 Resource Planning                |                                               |     |      |          |           |        |         |           |
| Service                            |                                               |     |      |          |           |        | _       |           |
| Human Resources                    |                                               |     |      |          |           |        |         |           |
|                                    |                                               |     |      |          |           |        |         |           |
| <b>Administration</b>              |                                               |     |      |          |           |        |         |           |
| AdVision                           |                                               |     |      |          |           |        |         |           |
| Shortcuts                          |                                               |     |      |          |           |        |         | ~         |
| A                                  |                                               |     |      |          | <b></b> 1 | 1      | 1       | 1         |
|                                    |                                               |     | Find |          | Show      | Print  | Help    | P         |
| Table Name: Posted Sales Invoice   |                                               | N∀S |      | 15.02.12 |           | FILTER |         |           |

|                                 | No.       | Description                         | Substitut           | . Bill of Ma                   | Producti     | Routing  | . Base Uni | Cost is A    | Ur      |              |
|---------------------------------|-----------|-------------------------------------|---------------------|--------------------------------|--------------|----------|------------|--------------|---------|--------------|
| elangorian Ltd Posted Sales I   | 4C        | Process ink                         |                     |                                |              |          | KG         | ~            | <b></b> |              |
| nvoicing Shipping Foreign Trade | 766BC-A   | CONTOSO Conference System           |                     | ~                              |              |          | PCS        | ¥            |         |              |
|                                 | 766BC-B   | CONTOSO Office System               |                     | ~                              |              |          | PCS        | ~            |         |              |
| omer No 20000                   | ▶ 766BC-C | CONTOSO Storage System              |                     | ~                              |              |          | PCS        | ~            |         |              |
| act No                          | 80102-T   | 17" M780 Monitor                    |                     |                                |              |          | PCS        | ~            |         |              |
| omer Name . Selangorian Ltd.    | 80103-T   | 19" M009 Monitor                    |                     |                                |              |          | PCS        | ~            |         |              |
| ess 153 Thomas Drive            | 80208-T   | Microsoft Intellimouse              |                     |                                |              |          | PCS        | ~            |         |              |
| ess 2                           | 80216-T   | Ethernet Cable                      |                     |                                |              |          | PCS        | ~            |         |              |
| Code/City CV6 1GY               | 80218-T   | Hard disk Drive                     |                     |                                |              |          | PCS        | ~            |         |              |
| tact Mr. Mark McArthur          | 8904-W    | Computer - Basic Package            |                     | ¥                              |              |          | PCS        | ~            | -       |              |
|                                 | •         |                                     |                     |                                |              |          |            |              |         |              |
|                                 | ОК        | Cancel It                           | em 🚽                | S <u>a</u> les ·               | → Purchas    | ses 🚽    | Functions  | - Heli       | .       | F            |
| Ne. Destruction                 |           |                                     |                     | 200                            |              |          |            |              |         |              |
| 766BC-C CONTOSO Storage Syste   | m         |                                     |                     |                                |              |          | 1 PCS      | 944,60       | 944     | <b>1</b> ,60 |
|                                 |           |                                     |                     |                                |              |          |            |              |         |              |
|                                 |           |                                     |                     |                                |              |          |            |              |         |              |
|                                 |           |                                     |                     |                                |              |          |            |              |         |              |
|                                 |           |                                     | ····· •             |                                |              |          | _          |              |         |              |
|                                 | 📰 766B    | C-C CONTOSO Storage System - Item ( | ard                 |                                |              |          |            |              |         |              |
|                                 | Genera    | I Invoicing Replenishment Planning  | Foreign Trade   Ite | em Tracking   E-Cu             | ommerce Ware | nouse    |            |              |         |              |
|                                 |           |                                     |                     |                                |              |          | 1          |              |         |              |
|                                 |           |                                     | -                   |                                |              |          |            |              |         |              |
|                                 |           | otion CONTOSO Storage S             | em                  | Inventory                      |              | 2        |            |              |         |              |
|                                 |           |                                     |                     | Qty. on Purch. Qty. on Prod. O |              | 0        |            |              |         |              |
|                                 |           | 1aterials 🔽                         |                     |                                |              |          |            |              |         |              |
|                                 |           | lo                                  |                     | Qty. on Compon                 |              | 0        | Prin       | t <u>N</u> a | vigate  |              |
|                                 |           | atic Ext. Texts 🗖                   |                     | Qty. on Sales Or               |              | 0        |            |              |         |              |
|                                 | Create    | d From Nonstoc 🗖                    |                     | Qty. on Service                |              | 0        |            |              |         |              |
|                                 | Item C    | ategory Code 📃 主                    |                     | Service Item Gro               | oup          | Ť        |            |              |         |              |
|                                 |           | t Group Code 🔹 🔒 👘                  |                     | Blocked                        | 🗖            |          |            |              |         |              |
|                                 | Produc    |                                     |                     |                                |              |          |            |              |         |              |
|                                 | Produc    |                                     |                     | Last Date Modifi               | ed           | 02.03.09 |            |              |         |              |
|                                 | Produc    |                                     |                     | Last Date Modifi               | ed           | 02.03.09 |            |              |         |              |

|                                                           | · · · · · · · · · · ·                |          |
|-----------------------------------------------------------|--------------------------------------|----------|
| 🗰 766BC-C CONTOSO Storage System - Item Card              |                                      | <u> </u> |
| General Invoicing Replenishment Planning Foreign Trade It | em Tracking   E-Commerce   Warehouse |          |
| No                                                        | Search Description CONTOSO STOR      |          |
| Description CONTOSO Storage System                        | Inventory                            |          |
| Base Unit of Measure PCS                                  | Qty. on Purch. Order 👝 🔤 👤           |          |
| Bill of Materials 🔽                                       | Qty. on Prod. Order 0                |          |
| Shelf No                                                  | Qty. on Component Lines 0            |          |
| Automatic Ext. Texts                                      | Qty. on Sales Order 0                |          |
| Created From Nonstoc 🗖                                    | Qty. on Service Order 0              |          |
| Item Category Code                                        | Service Item Group                   |          |
| Product Group Code                                        | Blocked                              |          |
|                                                           | Last Date Modified 02.03.09          |          |
|                                                           |                                      |          |
|                                                           |                                      |          |
|                                                           |                                      |          |
| Item 👻 Sales                                              |                                      | Help     |
| <u>Trem</u> <u>Dēles</u>                                  |                                      |          |
|                                                           |                                      |          |
|                                                           |                                      | • • • •  |

Drill down function

#### 📰 Item 766BC-C CONTOSO Storage System - Item Ledger Entries

|         |        | Document Type    | No.                                        | Item No.                                                                                               | Description "                                                                                                    | Location<br>Code                                                                                                    |                                                                                                    |                                                                                                    |                                                                                                    |                                                                                                    |                                                                                                    | Cost Amount<br>(Non-Invtbl.)                                                                                                    | Open                                                                                                    |
|---------|--------|------------------|--------------------------------------------|----------------------------------------------------------------------------------------------------|----------------------------------------------------------------------------------------------------|----------------------------------------------------------------------------------------------------|----------------------------------------------------------------------------------------------------|----------------------------------------------------------------------------------------------------|----------------------------------------------------------------------------------------------------|----------------------------------------------------------------------------------------------------|----------------------------------------------------------------------------------------------------|----------------------------------------------------------------------------------------------------|----------------------------------------------------------------------------------------------------|
| 1.01.08 | Sale   | Sales Shipment 💌 | 102013                                     | 766BC-C                                                                                                |                                                                                                    | GREEN                                                                                                    | -1                                                                                                    | -1                                                                                                    | 0                                                                                                    | 916,26                                                                                                    | -614,00                                                                                                    | 0,00                                                                                                    |                                                                                                    |
| 3.01.08 | Sale   | Sales Shipment   | 102018                                     | 766BC-C                                                                                                |                                                                                                    | GREEN                                                                                                    | -1                                                                                                    | -1                                                                                                    | -1                                                                                                    | 944,60                                                                                                    | -614,00                                                                                                    | 0,00                                                                                                    | ~                                                                                                    |
| 3.01.08 | Sale   | Sales Return Re  | 107003                                     | 766BC-C                                                                                                |                                                                                                    | GREEN                                                                                                    | 1                                                                                                    | 1                                                                                                    | 0                                                                                                    | -916,26                                                                                                    | 614,00                                                                                                    | 0,00                                                                                                    |                                                                                                    |
| .12.07  | Positi |                  | START                                      | 766BC-C                                                                                                |                                                                                                    | BLUE                                                                                                    | 2                                                                                                    | 2                                                                                                    | 2                                                                                                    | 0,00                                                                                                    | 1 166,60                                                                                                    | 0,00                                                                                                    | ~                                                                                                    |
| .12.07  | Positi |                  | START                                      | 766BC-C                                                                                                |                                                                                                    | RED                                                                                                    | 1                                                                                                    | 1                                                                                                    | 1                                                                                                    | 0,00                                                                                                    | 583,30                                                                                                    | 0,00                                                                                                    | ~                                                                                                    |
|         |        |                  |                                            |                                                                                                    |                                                                                                    |                                                                                                    |                                                                                                    |                                                                                                    |                                                                                                    |                                                                                                    |                                                                                                    |                                                                                                    |                                                                                                    |
|         |        |                  |                                            |                                                                                                    |                                                                                                    |                                                                                                    |                                                                                                    |                                                                                                    |                                                                                                    |                                                                                                    |                                                                                                    |                                                                                                    |                                                                                                    |
| B.      | .01.08 | .01.08 Sale      | 01.08 Sale Sales Return Re<br>12.07 Positi | 01.08         Sale         Sales Return Re         107003           12.07         Positi         START | 01.08         Sale         Sales Return Re         107003         766BC-C           12.07         Positi         START         766BC-C | 01.08         Sales         Sales Return Re         107003         766BC-C           12.07         Positi         START         766BC-C | O1.08         Sale         Sales Return Re         107003         766BC-C         GREEN           12.07         Positi         START         766BC-C         BLUE | O1.08         Sales         Sales Return Re         107003         766BC-C         GREEN         1           12.07         Positi         START         766BC-C         BLUE         2 | O1.08         Sale         Sales Return Re         107003         766BC-C         GREEN         1         1           12.07         Positi         START         766BC-C         BLUE         2         2 | O1.08         Sales         Sales Return Re         107003         766BC-C         GREEN         1         1         0           12.07         Positi         START         766BC-C         BLUE         2         2         2 | O1.08         Sales         Sales Return Re         107003         766BC-C         GREEN         1         1         0         -916,26           12.07         Positi         START         766BC-C         BLUE         2         2         0,00 | O1.08         Sale         Sales Return Re         107003         766BC-C         GREEN         1         1         0         -916,26         614,00           12.07         Positi         START         766BC-C         BLUE         2         2         0,00         1166,60 | O1.08         Sale         Sales Return Re         107003         766BC-C         GREEN         1         1         0        916,26         614,00         0,00           12.07         Positi         START         766BC-C         BLUE         2         2         0,00         1166,60         0,00 |

Entry

Help

- D ×

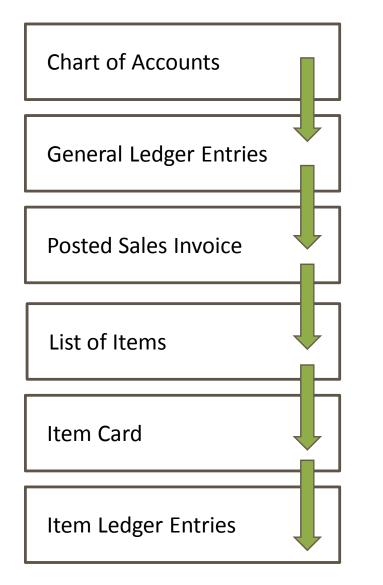

#### WHAT WAS PRESENTED SO FAR

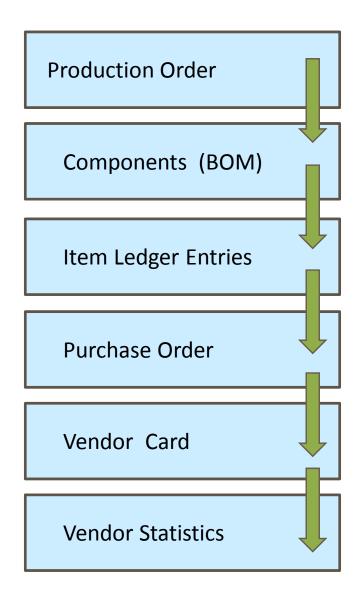

### WHAT CAN BE ALSO SHOWN

# Reporting (NAV tools or JETs)

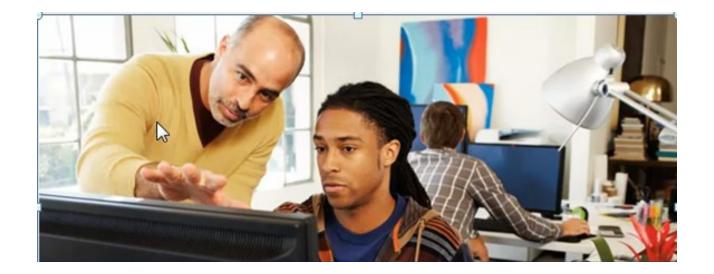

## Main principles (source tables and their entries)

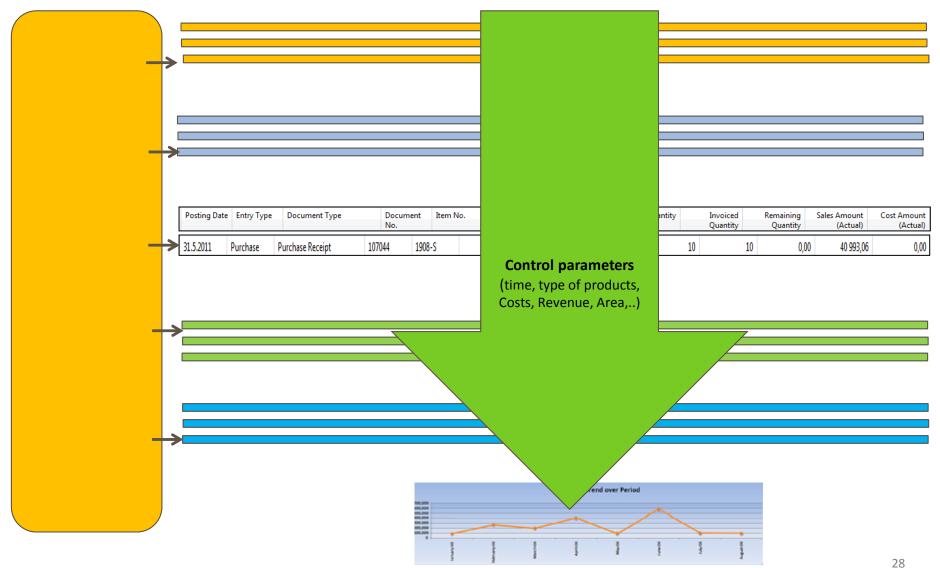

Working capital – setup of the accounting schedule from NAV

| Číslo řady | Popis                     | Typ s  | Součet    | Typ řady | T   | Z | Tučně | Nová stran |
|------------|---------------------------|--------|-----------|----------|-----|---|-------|------------|
|            |                           | Účty   |           | Pohyb    | Č   | Α |       |            |
|            | Working Capital Analysis  | Účty   |           | Pohyb    | Č   | Α | ~     |            |
| 1          | Goods all                 | Součty | 139995    | Pohyb    | Č   | Α |       |            |
| 2          | 2 Receivables             | Součty | 315995    | Pohyb    | Č   | Α |       |            |
| 3          | 3 Cash total              | Součty | 211995    | Pohyb    | Č   | Α |       |            |
| 4          | Banks all                 | Součty | 221995    | Pohyb    | Č., | Α |       |            |
| TR         | Receivables               | Vzorec | 1+2+3+4+5 | Pohyb    | Č   | Α | ~     |            |
|            |                           | Účty   |           | Pohyb    | Č   | Α |       |            |
| 5          | 5 Short bank credits      | Účty   | 231000    | Pohyb    |     | Α |       |            |
| e          | o Splatné závazky, celkem | Součty | 321995    | Pohyb    |     | Α |       |            |
| 7          | Prepayments               | Účty   | 324100    | Pohyb    |     | Α |       |            |
| 8          | Associate liabilities     | Součty | 368995    | Pohyb    |     | Α |       |            |
| TP         | Payables                  |        | 5+6+7+8   | Pohyb    |     | Α |       |            |
|            |                           | Účty   |           | Pohyb    |     | Α |       |            |
|            | Working capital           | Vzorec | TR TP     | Pohyb    | Č   | Α | ~     |            |
|            |                           |        |           |          |     |   |       |            |
| 1          |                           |        |           |          |     |   |       |            |

• Working capital – Show of the results from NAV

| zev účetr | ního schém 🚾 🗈                       | Filtr data     | 01.0             | 1.0831.03.08     |                                         |  |
|-----------|--------------------------------------|----------------|------------------|------------------|-----------------------------------------|--|
| zev rozlo | žení sloupce . WC 👔                  | Filtr rozp     | očtu             | ٦                |                                         |  |
| Číslo řad | y Popis                              | Net change (0) | Net change (-3M) | Net change (-6M) | Net change (-9M)                        |  |
|           | Wedles Control to a bails            |                |                  |                  |                                         |  |
|           | Working Capital Analysis 1 Goods all | 22 734 286,66  | 22 868 622,95    | 35 133 928,96    | 34 203 102,87                           |  |
|           | 2 Receivables                        | 8 896 962,33   | 15 620 590,10    | 13 095 293,10    | -2 424 454,90                           |  |
|           | 3 Cash total                         | -28 167,60     | 36 920,70        | 15 055 255,10    | -2 -2 - 2 - 7 - 7 - 7 - 7 - 7 - 7 - 7 - |  |
|           | 4 Banks all                          | 7 249 513,07   | -161 688,80      |                  | -2 694 006,24                           |  |
| TR        | Receivables                          | 30 460 492,90  | 57 101 259,84    | 34 005 343,10    | 25 923 710,64                           |  |
|           | 5 Short bank credits                 | -8 392 101,56  | 18 736 814,89    | -14 223 878,96   | -3 160 931,09                           |  |
|           | 6 Splatné závazky, celkem            | -12 766 412,03 | -9 171 504,29    | -3 876 790,60    | 295 083,40                              |  |
|           | 7 Prepayments                        |                |                  |                  |                                         |  |
| 1         | 8 Associate liabilities              |                |                  |                  |                                         |  |
| ТР        | Payables                             | -21 158 513,59 | 9 565 310,60     | -18 100 669,56   | -2 865 847,69                           |  |
|           | Working capital                      | 9 301 979,31   | 66 666 570,44    | 15 904 673,54    | 23 057 862,95                           |  |
|           |                                      |                |                  |                  |                                         |  |
|           |                                      |                |                  |                  |                                         |  |
|           |                                      |                |                  |                  |                                         |  |

1 7 31 3 12 1 4 🕨

Funkce 👻 Nápověda

## Working capital – Show of the results from JETs

#### **Working Capital & Current Ratio**

Report Date 8/23/2011

|                     |          | <b>▶</b> 2011 |          |         |          |         |           |         |           |         |          |          |
|---------------------|----------|---------------|----------|---------|----------|---------|-----------|---------|-----------|---------|----------|----------|
|                     | January  | February      | March    | April   | May      | June    | July      | August  | September | October | November | December |
| Current Assets      | 74,405   | (90,939)      | (16,110) | 136,096 | (92,528) | 101,144 | (155,777) | 174,615 | (363,170) | 1,015   | 72,525   | (72,789) |
| Current Liabilities | 109,902  | (62,118)      | (14,989) | 127,587 | (76,890) | 78,566  | (193,757) | 112,467 | (376,168) | 2,070   | 79,494   | (65,841) |
| Working Capital     | (35,497) | (28,821)      | (1,121)  | 8,508   | (15,638) | 22,579  | 37,980    | 62,148  | 12,998    | (1,055) | (6,969)  | (6,948)  |
| Current Ratio       | 0.68     | 1.46          | 1.07     | 1.07    | 1.20     | 1.29    | 0.80      | 1.55    | 0.97      | 0.49    | 0.91     | 1.11     |

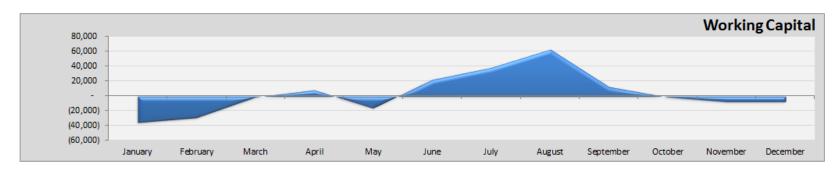

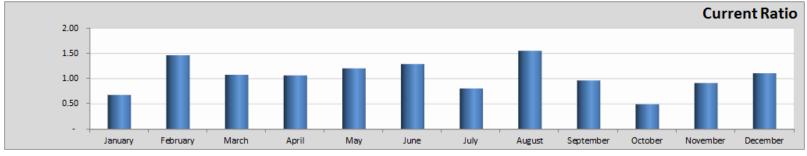

#### **Inventory - Dashboard**

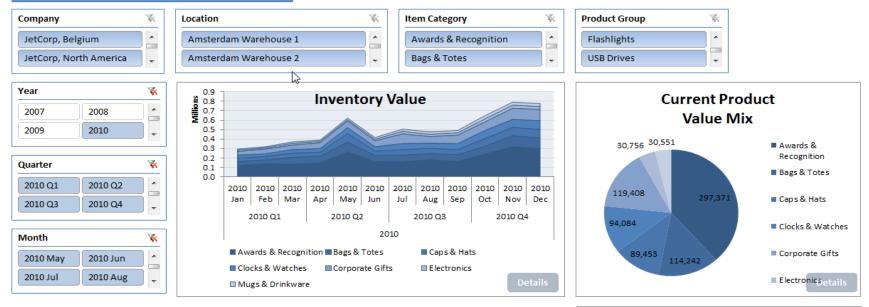

| Average Inventory Value | -       |          |          |         |             |
|-------------------------|---------|----------|----------|---------|-------------|
|                         | Period  | Prev. Yr | Variance | %       | Grand Total |
| Awards & Recognition    | 188,840 | 200,797  | -11,957  | -5.95%  | 188,840     |
| ■ Bags & Totes          | 72,551  | 83,459   | -10,908  | -13.07% | 72,551      |
|                         | 56,765  | 63,983   | -7,218   | -11.28% | 56,765      |
|                         | 57,043  | 63,353   | -6,310   | -9.96%  | 57,043      |
|                         | 73,856  | 81,520   | -7,664   | -9.40%  | 73,856      |
| Electronics             | 19,293  | 18,451   | 842      | 4.56%   | 19,293      |
| Mugs & Drinkware        | 19,052  | 16,732   | 2,320    | 13.86%  | 19,052      |

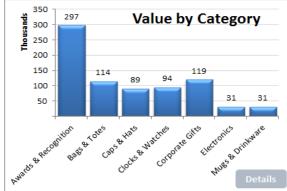

# Some chosen analysis examples (JETs)

#### Accounts Receivable Dashboard Company W. **Open Amounts** Top Customers Past Due 60 Days or more -JetCorp, Belgium 100.000.000 30,000,000 26.653.960 JetCorp, North Am. 25,000,000 80.000.000 16 Country 19,013,584<sub>18,345,498</sub> 20,000,000 . Austria 60,000,000 15,000,000 Belgium 11.236.596 Canada 10.000.000 40.000,000 5,600,439 Denmark 5.000.000 2,352,509 France 761,009 598,830 577,332 546,870 20.000.000 . Herminonth Contraction - FROM LESGO Germany Great Britain loeland Current 1-30 31-60 61-90 91+ ÷ -20,000,000 Customer W. Designstudio Gmu... . Möbel Siegfried **Top 10 Past Due Customers** Open Amounts by Country Englunds Kontorsmöbler Michael Feit - Möb. ΔB 50,000,000 Nieuwe Zandpoort... Cronus Cardoxy Carl Anthony 45,000,000 Sales Techibase Mary Lauritzen Kontorm¢ble msto 40,000,000 Ka A/S Lovaina Contractors Centromerkur d.o.o. 35.000.000 Global Dimension 1 30,000,000 25.000.000 CORPORATE - Co... . MEMA Ljubljana d.o.o XPORTLES d.o.o. EVENTS - Events. 20,000,000 SPORTS - Sports ... 15,000,000 10.000.000 Gagn & Gaman **Global Dimension 2** 5,000,000 leimilisprydi LARGE - Large Bu... spreete reterie contract set of the spreete contract set of the set of the se MEDIUM - Medium .. SMALL - Small Bu...

## Some chosen analysis examples (directly from NAV)

| Account Schedule                                                                                                    | Cash flow page 1            |                                              |                                                                      |               |               |
|----------------------------------------------------------------------------------------------------|-----------------------------|----------------------------------------------|----------------------------------------------------------------------|---------------|---------------|
| □     < 1 of 1 → H   ③                                                                                                    | 🦪 🗐 🛄 🖌 - 🛛 100%            | Find   Next                                  |                                                                      |               |               |
| NAVERTICA Cronus CZ s.r.o.<br>Period 01.01.0128.05.13<br>Fiscal Start Date 01.01.12<br>Account Schedule CASHFLOW Cash Flow | Ν                           | 28.5.2013<br>Page 1<br>NAVERTICA\jskorkovsky |                                                                      |               |               |
| Column Layout CASHFLOW                                                                                                    | $\searrow$                  |                                              | Cash                                                                 | flow page 2   |               |
| All amounts are in CZK.                                                                                                    |                             |                                              | Penezhi toky z hilanomon cimiosti                                    | now page 2    |               |
| Acc. Schedule Line: Date Filter: 01.01.0128.05.13                                                                          |                             | V34 (                                        | C.1. Změna stavu dlouhodobých, popř. krátkod.<br>z finanční činnosti | 57 468 661,7  | 57 468 661,7  |
|                                                                                                    |                             | V35 (                                        | C.2. Dopady změn vlastního kapitálu na peněž                         |               |               |
| Row No. Description                                                                                                    | Částka                      | V40 (                                        | C.2.1. Zvýšení peněžních prostředků z titulu zv                      |               |               |
| Přehled o peněžních tocích / CASHFLOW                                                                                      |                             |                                              | emisního ažia, rezervního fondu včetně                               |               |               |
| V1 P. Stav peněžních prostředků a peněžních ek                                                                             | 23 418 891.4 23 418 891.4   | 141                                          | C.2.2. Vyplacení podílu na vlastním kapitálu sp                      |               |               |
| na začátku účetního období                                                                                                 |                             |                                              |                                                                      |               |               |
|                                                                                                    |                             |                                              | C.2.3. Další vklady p. prostředků společníků a                       |               |               |
| Peněžní toky z hlavní výdělečné činnosti (prov.                                                                            |                             | V43 (                                        | C.2.4. Úhrada ztráty společníky (+)                                  |               |               |
| V2 Z. Účetní zisk nebo ztráta z běžné činnosti<br>před zdaněním                                                            | 158 549 064, 158 549 064,   | V44 (                                        | C.2.5. Přímé platby na vrub fondů (-)                                |               |               |
| V3 A.1. Úpravy o nepeněžní operace                                                                                         | 14 369 181,5 14 369 181,5   | V45 (                                        | C.2.6. Vyplacené dividendy a podíly na zisku                         |               |               |
| V4 A.1.1. Odpisy stálých aktiv (+)                                                                                         | 11 822 529,0 11 822 529,0   |                                              | C.*** Čistý peněžní tok vztahující se k finanční                     | E7 460 664 7  | E7 460 664 7  |
| V5 A.1.2. Zmena stavu opr.položek a rezerv                                                                                 | 97 850,48 97 850,48         | V50 (                                        | C.*** Cisty penezni tok vztanujíci se k financhi                     | 57 468 661,7  | 57 468 661,7  |
| V6 A.1.3. Zisk (ztráta) z prodeje stálých aktiv (-/+)                                                                      | 635 217,60 635 217,60       |                                              |                                                                      |               |               |
| V7 A.1.4. Výnosy z dividend a podílů na zisku (-)                                                                          |                             | V51 F                                        | F. Čisté zvýšení / snížení peněžních prostřed                        | -4 733 490,09 | -4 733 490,09 |
| V8 A.1.5. Vyúčtované nákladové/výnosové úroky (<br>V9 A.1.6. Případné úpravy o ostatní nepeněžní op                        | 1 813 584,50 1 813 584,50   | V52                                          | R. Stav peněžních prostředků na konci období                         | 18 685 401.3  | 18 685 401.3  |
| V10 A.* Čistý peněžní tok z provozní činnosti před                                                                         | 172 918 246, 172 918 246,   |                                              | R. Stav peněžních prostředků na konci období                         | 23 418 891.4  | 23 418 891.4  |
| změnami prac. kapitálu a mimořádnými po                                                                                    |                             |                                              |                                                                      |               |               |
|                                                                                                    |                             | ,                                            | rozdíl                                                               | 4 733 490,09  | 4 733 490,0   |
| V11 A.2. Změny stavu nepeněžních složek pracovní                                                                           | -180 454 388, -180 454 388, |                                              |                                                                      |               |               |
| V12 A.2.1. Změna stavu pohledávek z prov. činnosti<br>čas.rozlišení a dohadných účtů aktivníc                              | -30 361 043,9 -30 361 043,9 |                                              |                                                                      |               |               |
| cas.rozliseni a donadných učtu aktivnic<br>V13 A.2.2. Změna stavu krátkod, závazků z prov. čin                             | 63 464 416.9 63 464 416.9   |                                              |                                                                      |               |               |
| účtů čas.rozlišení a dohadných účtů pasi                                                                                   |                             |                                              |                                                                      |               |               |
| V14 A.2.3. Změna stavu zásob                                                                                               | -213 112 173, -213 112 173, |                                              |                                                                      |               |               |
| V15 A.2.4. Změna stavu jiného krátkodobého finanč                                                                          | -445 588,40 -445 588,40     |                                              |                                                                      |               |               |
| V16 A. ** Čistý peněžní tok z provozní činnosti před<br>a mimořádnými položkami                                            | -7 536 142,12 -7 536 142,12 |                                              |                                                                      |               |               |
| V17 A.3. Vyplacené úroky s výjimkou kapitalizovan                                                                          | -1 884 876,40 -1 884 876,40 |                                              |                                                                      |               |               |
| V18 A.4. Přijaté úroky (+)                                                                                                 | 71 291,90 71 291,90         |                                              |                                                                      |               |               |
| V19 A.5. Zaplacené daně z příjmů za běžnou činno                                                                           | 1 298 848,00 1 298 848,00   |                                              |                                                                      |               |               |
| V20 A.6. Mimořádné příjmy a výdaje,vč. uhrazené                                                                            |                             |                                              |                                                                      |               |               |
| V21 A.7. Přijaté dividendy a podíly na zisku<br>V22 A.*** Čistý peněžní tok z provozní činnosti                            | -8 050 878.62 -8 050 878.62 |                                              |                                                                      |               |               |

## On line analysis example generated over database by JETS

# **Account Receivables with Details**

## On line analysis example generated over database by directly from NAV

#### Navertica

| ÷.   | 📕 Fin | ancial Management             |   |
|------|-------|-------------------------------|---|
| ÷- 🗋 | Fix   | ed Asset                      |   |
| ÷-   | 🛛 Sal | es & Marketing                |   |
| ė. 🛛 | 🖢 Pu  | rchase                        |   |
|      |       | Received Purch. Docs. no AC   |   |
|      |       | Purchase Recon. Vendor Balanc | e |
|      | 🔳     | Vendor Balance By Due Date    | 1 |
|      |       | Payables Confirmation         |   |
|      |       | Not Invoiced Receipts         |   |
|      |       |                               |   |

#### Vendor Balance by Due Date to 28.05.13 NAVERTICA Cronus CZ s.r.o. Vendor No.: 10000..60000, Date Filter: "..28.05.13

28. May 2013 Page 1 jskorkovsky

|                                             | To Due Date | 30D        | 60D       | 90D       | 180D       | 360D      | More than 360  | Total          |
|---------------------------------------------|-------------|------------|-----------|-----------|------------|-----------|----------------|----------------|
| 2                                           |             |            |           |           |            |           |                |                |
| Total for 10000 UP Liberec s.p.             | -145 199,00 | 0,00       | -358,31   | -7 490,00 | -10 445,25 | 43 033,00 | -4 242 801,16  | -4 363 260,72  |
| Total for 20000 TON s.r.o.                  | 0,00        | 0,00       | 0,00      | 0,00      | -2 040,00  | -330,00   | -327 831,77    | -330 201,77    |
| Total for 21218838 Top Bureau               | 0,00        | 0,00       | 0,00      | 0,00      | -2 726,68  | 0,00      | 0,00           | -2 726,68      |
| Total for 30000 Mach a spol. v.o.s.         | 0,00        | 0,00       | 0,00      | 0,00      | -10 756,74 | 0,00      | -2 713 583,02  | -2 724 339,76  |
| Total for 31580305 Beekhuysen BV            | -2 199,90   | 0,00       | 0,00      | 0,00      | 0,00       | 0,00      | 0,00           | -2 199,90      |
| Total for 32456123 Groene Kater BVBA        | 0,00        | 0,00       | 0,00      | 0,00      | 0,00       | 0,00      | -1 156 373,40  | -1 156 373,40  |
| Total for 33012999 Club Euroamis            | 0,00        | 0,00       | 0,00      | 0,00      | 0,00       | 0,00      | -270 000,00    | -270 000,00    |
| Total for 34110257 Importaciones S.A.       | 0,00        | 0,00       | 0,00      | 0,00      | 0,00       | 0,00      | -18 000,00     | -18 000,00     |
| Total for 38458653 IVERKA POHISTVO d.o.o.   | 0,00        | 0,00       | 0,00      | 0,00      | 0,00       | 0,00      | -40 000,00     | -40 000,00     |
| Total for 40000 PILA s.r.o.                 | 0,00        | -10 800,00 | -5 760,00 | -120,00   | 0,00       | -97,20    | -586 817,38    | -603 594,58    |
| Total for 42125678 UP Ostrovs.p.            | 0,00        | 0,00       | -121,00   | 0,00      | 0,00       | 0,00      | 100,00         | -21,00         |
| Total for 42784512 TON s.r.o.               | 0,00        | 0,00       | 0,00      | 0,00      | 0,00       | 0,00      | -18 000,00     | -18 000,00     |
| Total for 42895623 Mach & spol. v.o.s.      | 0,00        | 0,00       | 0,00      | 0,00      | 0,00       | 0,00      | -120,00        | -120,00        |
| Total for 43258545 Sägewerk Mittersill      | 0,00        | 0,00       | 0,00      | 0,00      | 0,00       | 0,00      | 2 499,00       | 2 499,00       |
| Total for 44127904 WoodMart Supply Co.      | 0,00        | 0,00       | 0,00      | 0,00      | -2 468,07  | 0,00      | 0,00           | -2 468,07      |
| Total for 46558855 Kinnareds Träindustri AB | 0,00        | 0,00       | 0,00      | 0,00      | 0,00       | 0,00      | -21 120,02     | -21 120,02     |
| Total for 49454647 VAG - Jürgensen          | 0,00        | 0,00       | 0,00      | 0,00      | 0,00       | 0,00      | -9 918 093,00  | -9 918 093,00  |
| Total for 49494949 KKA Büromaschinen Gmbh   | 0,00        | 0,00       | 0,00      | 0,00      | 0,00       | 0,00      | -12 510 327,00 | -12 510 327,00 |
| Total for 49989898 JB-Spedition             | 0,00        | 0,00       | 0,00      | 0,00      | 0,00       | -1 515,00 | -450 000,00    | -451 515,00    |
| Total for 50000 ElektroProfis.r.o.          | 0,00        | 0,00       | 0,00      | 0,00      | 0,00       | -6 000,00 | -225 000,00    | -231 000,00    |
| Total for 60000 Louka Global, s.r.o.        | 0,00        | 0,00       | 0,00      | 0,00      | 0,00       | 0,00      | -31 011,60     | -31 011,60     |
| Total for report                            | -147 398,90 | -10 800,00 | -6 239,31 | -7 610,00 | -28 436,74 | 35 090,80 | -32 526 479,35 | -32 691 873,50 |

# Simple business case

- Purchase order creation
- Booking (posting, registering to the system)
- Impacts in transactions (G/L, Logistic, payables)
- Some examples of MS Dynamics NAV financial reports

File Edit View Tools Window Help - 王- 王- 桷 田 田 田 田 王 王 永 ・ ・ ・ ・ ・ ・ 田 本 🔤 🖾 🔛 ኤ 🖻 💼 Ø a 🗟 Purchase 🗰 6001 Busterby Stole og Borde A/S - Purchase Order \_ D × 🕀 📄 Planning 🗄 🦢 Order Processing Vendor Information General Invoicing Shipping Foreign Trade E-Commerce Prepayment - 🚾 Vendors Buy-from Vendor 1 and Contacts Posting Date . . . . . . 21.01.08 No.. . . . . . . . . . . . . 6001 … 🥒 📼 Quotes Order Addresses (0)Order Date . . . . . . . . 21.01.08 Buy-from Vendor No. . . 45858585 🛨 - Crders Contacts (1)Document Date . . . . . 21.01.08 📼 Blanket Orders Buy-from Contact No. . . CT000118 + Purchase History 📼 Return Orders Buy-from Vendor Name . Busterby Stole og Borde A/S Quote No. . . . . . . . 📼 Transfer Orders Pay-to Vendor Buy-from Address . . . Havnevej 6 Vendor Order No. . . . - Invoices - Credit Memos Buy-from Address 2 . . . Vendor Shipment No. . . - 🔠 Approval Entries 🚹 KŤge Buy-from Post Code/City DK-4600 Vendor Invoice No. . . . D-010 📼 Approval Request Entries Order Address Code. . . Buy-from Contact . . . Fr. Karen Friske 1 Subcontracting Worksheets Purchaser Code . . . . . RL t 📼 Purchase Journals No. of Archived Versions. 0 - Business Notification Worksheet Responsibility Center , , t 🗄 🛅 BizTalk Purchase Documents  $\mathbb{R}$ Assigned User ID . . . . + 🕀 🧰 Reports 🗄 🧰 Documents Status . . . . . . . . Released 🗄 🧰 Setup Inventory & Costing Item Information Туре No. Description Location ... Quantity Reserve... Unit of M... Direct U... Line Amount ... Line ... Qty. to ... 🗄 🛅 Analysis & Reporting Ø 1908-5 LONDON Kontorstol, blć GREEN 20 PCS 1 040,043 20 800,86 . Item Card Item 🗄 🧰 History Item 1906-S ATHEN Skuffemodul GREEN 20 PCS 2 375,541 47 510,82 (0)Availability 🗄 🚞 Setup 80100 Printerpapir GREEN 200 207 792,20 Item PALLET 1 038,961 Purchase Prices (0)Charge (I 🔽 JB-FREI... Freight Charge (JB-Spedition) MILES 1 3,00 3,00 Purchase Line <u>D</u>i... (0)• Order 👻 Line 👻 Functions 👻 Posting 🚽 🗸 Print... Help

**F3** 

## 😂 🗟, Ӽ 🖺 🛍 🕕 프→ 🚧 ::: ::: ::: = ヘ≩ ।< < > >। ◆ 🔛 🖼 🔛

| Purchase                                                                                                    |                                                                                                    |                                                                                                  |
|----------------------------------------------------------------------------------------------------|----------------------------------------------------------------------------------------------------|--------------------------------------------------------------------------------------------------|
| 🕀 💼 Planning                                                                                                    | 🖬 🖬 untitled - Purchase Order                                                                                                    |                                                                                                  |
| en- Corder Processing<br>↓ ↓ ↓ ↓ ↓ ↓ ↓ ↓ ↓ ↓ ↓ ↓ ↓ ↓ ↓ ↓ ↓ ↓ ↓                                                                                                     | General Invoicing Snipping Foreign Irade E-Commerce Prepayment                                                                                                    | Vendor Information                                                                               |
| Contacts Quotes Guotes Guotes | No       Posting Date         Buy-from Vendor No       Image: Contact No         Buy-from Contact No       Image: Contact No         Buy-from Vendor Name       Quote No | Buy-from Vendor                                                                                  |
| Documents     Setup     Inventory & Costing     Analysis & Reporting     Setup     Setup     Setup                                                                                                    | Type No. Description Location Quantity Reserve Unit of M Direct U Line Amount Line Qty. to                                                                               | Item Information<br>Item Card<br>Availability (0)<br>Purchase Prices (0)<br>Purchase Line Di (0) |

## 🕘 🗋 👗 🖺 🛍 🕕 🖅 🎒 🔠 🖽 🖽 🖽 🖽 🗮 🗮 🗮 🔛

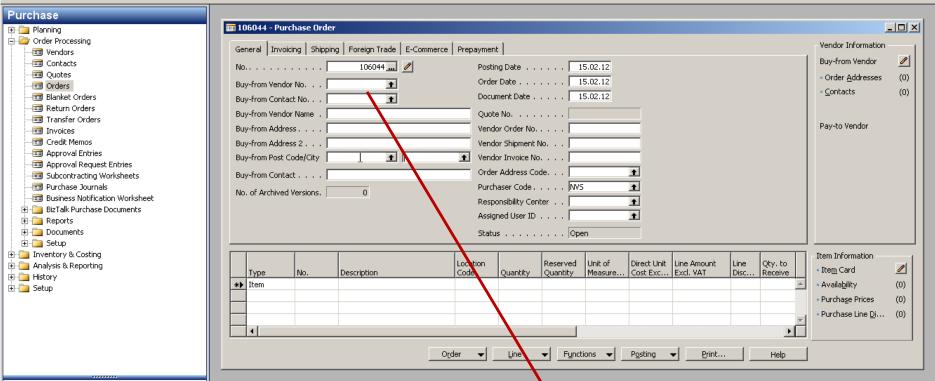

| No       | Name                     |       | Responsi | Location | Phone No.          | Contact              |
|----------|--------------------------|-------|----------|----------|--------------------|----------------------|
| 10000    | London Postmaster        |       | LONDON   |          |                    | Mrs. Carol Philips   |
| 20000    | AR Day Property Manag    | ement | LONDON   | YELLOW   |                    | Mr. Frank Lee        |
| 30000    | CoolWood Technologies    |       |          |          | Mr. Richard Bready |                      |
| 40000    | Lewis Home Furniture     |       | GREEN    |          | Mr. Barry Potter   |                      |
| 50000    | Service Electronics Ltd. |       |          |          |                    | Mr. Marc Zimmerman   |
| 60000    | Grassblue Ltd.           |       | LONDON   | WHITE    |                    |                      |
| 61000    | Electronics Ltd.         |       | LONDON   | WHITE    |                    |                      |
| 62000    | WalkerHolland            |       | LONDON   | WHITE    |                    |                      |
| 01254796 | Progressive Home Furnis  | hing  |          |          |                    | Mr. Michael Sean Ray |
| 01587796 | Custom Metals Incorpora  | ated  |          |          |                    | Mr. Peter Houston    |
| •        |                          |       |          |          |                    |                      |
|          |                          |       |          |          |                    |                      |

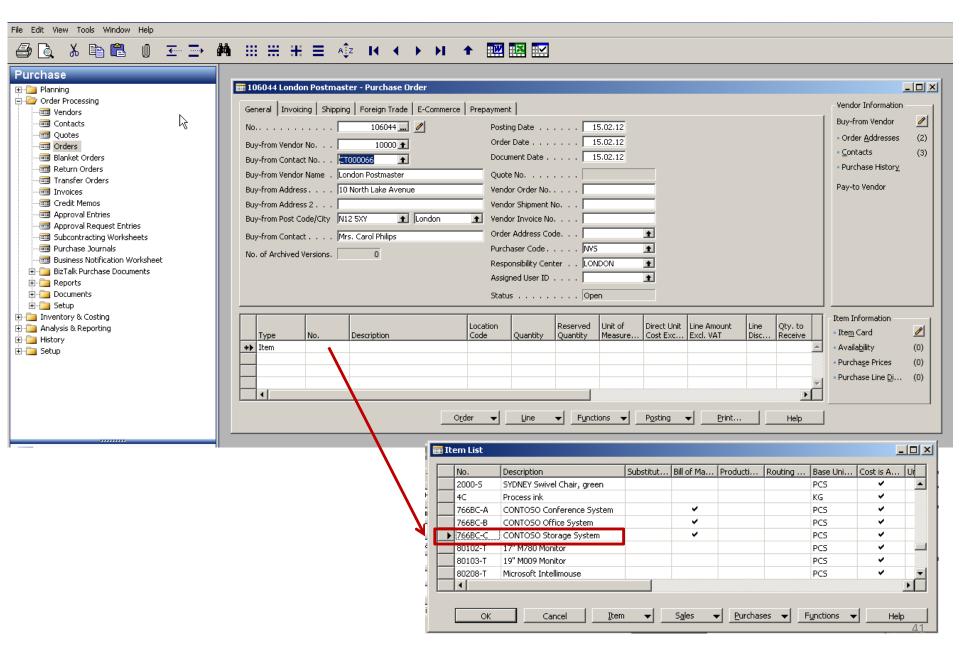

## 🕘 🗋 👗 🖺 🛍 🗉 🖅 🏟 ::: ::: :: : = 🞼 । < > > > → 🕋 🔜 🔜

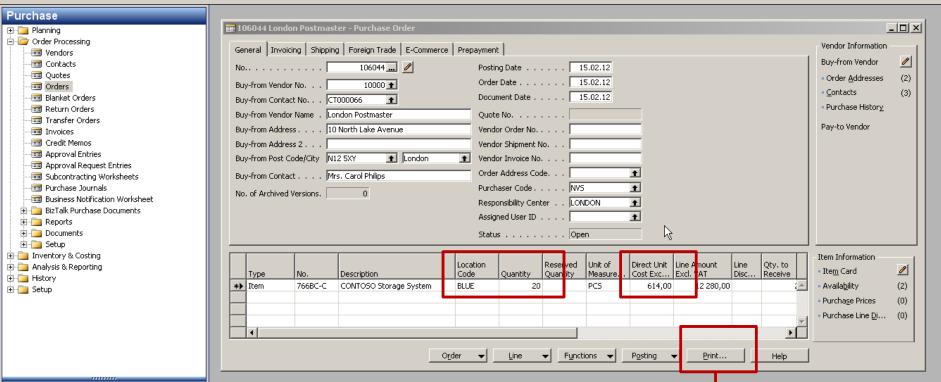

| Ord  |                       |        | _0   |
|------|-----------------------|--------|------|
| Purd | hase Order Options    |        |      |
|      | Field                 | Filter |      |
|      | No.                   | 106044 |      |
|      | Buy-from Vendor No.   |        |      |
|      | No. Printed           |        |      |
|      |                       |        |      |
|      |                       |        |      |
|      |                       |        |      |
|      |                       |        |      |
|      | N                     |        |      |
|      |                       |        |      |
| E    | rint Pre <u>v</u> iew | Cancel | Help |
|      |                       |        |      |

|                                                                                        |                             |                        |                                 |           |                     | Order                                                  |                                                   |                                                                                    |                                                  |
|----------------------------------------------------------------------------------------|-----------------------------|------------------------|---------------------------------|-----------|---------------------|--------------------------------------------------------|---------------------------------------------------|------------------------------------------------------------------------------------|--------------------------------------------------|
|                                                                                        |                             |                        |                                 |           |                     | Page 1                                                 |                                                   |                                                                                    |                                                  |
| London Post<br>Mrs. Carol Pl<br>10 North Lak<br>London, N12<br>Great Britain           | hilips<br>æ Avenue<br>? 5XY | 1                      |                                 |           |                     | Jack S.<br>Kensin                                      | <b>IS, Lond</b><br>Richins<br>gton Str<br>Ƴ Londo | s<br>eet, 22                                                                       |                                                  |
|                                                                                        |                             | Q                      |                                 |           |                     | Phone<br>Fax No<br>VAT Re<br>Giro No<br>Bank<br>Accour | g. No.<br>).                                      | +44-999 154<br>+44-999 154<br>GB7777777<br>888-9999<br>PrintVis unlir<br>99-99-888 | 625<br>77                                        |
| Buy-from Ver                                                                           | ndor No.                    | 10000                  |                                 |           |                     | 15. Fet                                                | oruary 20                                         | 012                                                                                |                                                  |
| VAT Registra<br>Purchaser                                                              | ation No.                   | 89574196<br>Novavisior |                                 |           |                     | Order I<br>Prices                                      | lo.<br>Includin                                   | 1060<br>g VAT No                                                                   | 44                                               |
| No.                                                                                    | Descr                       | iption                 |                                 | Quantity  | Unit of<br>Measu    | Direct Unit Disc.<br>Cost %                            | Allow<br>Invoic<br>Disc.                          | e VAT<br>Identifier                                                                | Amount                                           |
| 766BC-C                                                                                | CONT                        | OSO Storag             | je System                       | 20        | Piece               | 614,00                                                 | Yes                                               | VAT25                                                                              | 12 280,00                                        |
|                                                                                        |                             |                        |                                 |           |                     | Total GBP<br>25% VAT<br>Total GBP                      |                                                   |                                                                                    | <b>12 280,00</b><br>3 070,00<br><b>15 350,00</b> |
| VAT Amount                                                                             | Specific                    | ation                  |                                 |           |                     |                                                        |                                                   |                                                                                    |                                                  |
| VAT Identifie                                                                          | ۲                           | VAT %                  | Line Amount                     |           | isc. Base<br>Amount | Invoice Discount<br>Amount                             |                                                   | VAT Base                                                                           | VAT Amount                                       |
| VAT25                                                                                  |                             | 25                     | 12 280,00                       |           | 12 280,00           | 0,00                                                   |                                                   | 12 280,00                                                                          | 3 070,00                                         |
| Total                                                                                  |                             |                        | 12 280,00                       |           | 12 280,00           | 0,00                                                   |                                                   | 12 280,00                                                                          | 3 070,00                                         |
| Payment Ter<br>Shipment Me                                                             |                             |                        | rrent Month<br>st Insurance and | d Freight |                     |                                                        |                                                   |                                                                                    |                                                  |
| Ship-to Addr<br>CRONUS Int<br>5 The Ring<br>Westminster<br>London, W2<br>Creat Britain | ernationa<br>,<br>8HG       | al Ltd.                |                                 |           |                     |                                                        |                                                   |                                                                                    |                                                  |

Great Britain

## 🕘 🗋 👗 🖺 🛍 🗉 🖅 🌺 🌐 🕂 🕂 🗮 🔜 🔛

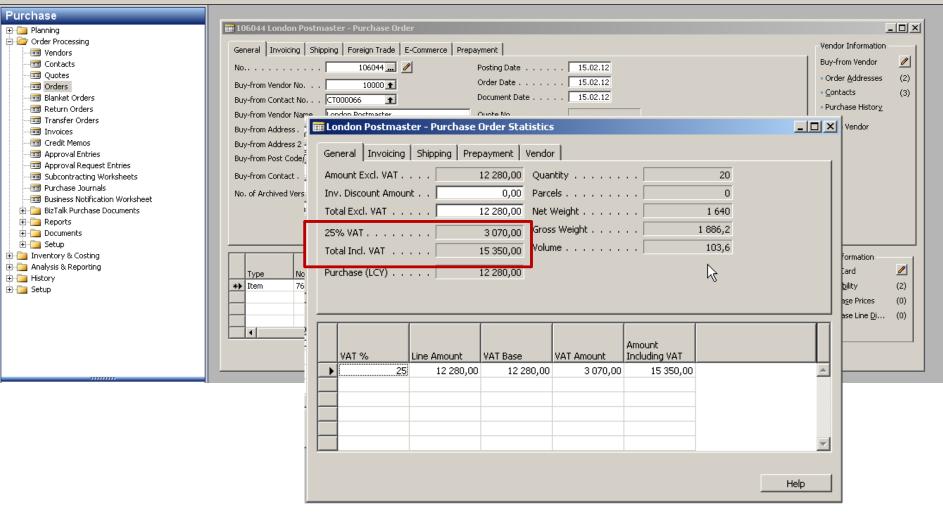

| 🖀 1206044 London Postmaster - Purchase Order                                                                                                    |                                                                                                    | <u>_0×</u>                                                      |
|----------------------------------------------------------------------------------------------------|----------------------------------------------------------------------------------------------------|-----------------------------------------------------------------|
| General Invoicing Shipping Foreign Trade E-Commerce Pre                                                                                                    | Payment                                                                                                    | Information                                                     |
| General Involcing Shipping Foreign Trade E-Commerce Press         No                                                                                                    | Posting Date 15.02.12   Order Date 15.02.12   Document Date 15.02.12   Quote No. 15.02.12   Quote No. 15.02.12   Quote No. 15.02.12   Vendor Order No. 15.02.12   Vendor Order No. 15.02.12   Vendor Order No. 15.02.12   Vendor Order No. 15.02.12   Order Address Code. 15.02.12   Order Address Code. 15.02.12   Purchaser Code. RL   Responsibility Center LONDON   Assigned User ID 1                                                                                                    | om Vendor<br>Addresses (2)<br>acts (3)<br>ase History<br>Vendor |
| Type     No.     Description     Loc.       Item     766BC-C     CONTOSO Storage System     BLU       Item     1     1     1       Item     1     1     1       Item     1     1     1       Item     1     1     1       Item     1     1     1       Item     1     1     1       Item     1     1     1 | Line Amount     Line Amount     Line | —                                                               |

🕘 💽 👗 🖹 🖺 Purchase 🖅 📄 Planning 🗰 108028 London Postmaster - Posted Purchase Invoice \_ 🗆 🗵 🗄 🛅 Order Processing General Invoicing Shipping Foreign Trade BizTalk 🗄 🛅 Inventory & Costing 🗄 🛅 Analysis & Reporting No.... 108028 🥖 Posting Date . . . . . . 15.02.12 🗄 🗁 History Document Date . . . . . 15.02.12 Purchase Quote Archive Buy-from Vendor No. . . 10000 Purchase Order Archive Quote No. . . . . . . . Buy-from Contact No. . . CT000066 Purchase Return Order Archives Buy-from Vendor Name . London Postmaster Order No. . . . . . . . . 1206044 - Posted Invoices Posted Return Shipments Buy-from Address . . . . 10 North Lake Avenue Pre-Assigned No. . . . . Posted Credit Memos Buy-from Address 2 . . . Vendor Order No. . . . 📼 Posted Receipts Buy-from Post Code/City N12 5XY London Vendor Invoice No. . . . MIKI \_001 -🔠 G/L Registers Order Address Code. . . 🛲 Item Tracing . Buy-from Contact . . . Mrs. Carol Philips 📼 Navigate Purchaser Code . . . . . RL No. Printed . . . . . . . 0 🗄 🛅 Setup Responsibility Center . . LONDON Quantity Unit of M... Direct U... Unit Price (LCY) Line Amount ... Line ... T., No. Description ▶ I... 766BC-C CONTOSO Storage System 20 PCS 614,00 944,59998 12 280,00 Invoice 🔻 Line 💌 Print... Navigate Help

File Edit View Tools Window Help

File Edit View Tools Window Help

## 🚑 🗟, 🕹 🛍 🛍 🕕 조금 🛤 🖽 🖽 🖽 Ξ 🐗 🖬 🗰 🗮 🔛

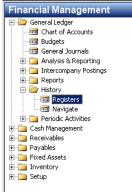

|   | No. | Creation<br>Date | User ID | Source Code | Journal<br>Batch<br>Name | From Entry<br>No. | To Entry<br>No. | From VAT<br>Entry No. | To VAT<br>Entry No. |  |
|---|-----|------------------|---------|-------------|--------------------------|-------------------|-----------------|-----------------------|---------------------|--|
|   | 99  | 24.01.12         |         | SALES       |                          | 2712              | 2713            | 855                   | 855                 |  |
|   | 100 | 24.01.12         |         | SALESJNL    | DEFAULT                  | 2714              | 2715            | 856                   | 856                 |  |
|   | 101 | 25.01.12         |         | PURCHASES   |                          | 2716              | 2717            | 857                   | 857                 |  |
|   | 102 | 25.01.12         |         | SALES       |                          | 2718              | 2720            | 858                   | 859                 |  |
|   | 103 | 25.01.12         |         | GENJNL      | DEFAULT                  | 2721              | 2733            | 860                   | 863                 |  |
|   | 104 | 26.01.12         |         | PURCHASES   |                          | 2734              | 2736            | 864                   | 864                 |  |
|   | 105 | 26.01.12         |         | PURCHASES   |                          | 2737              | 2740            | 865                   | 865                 |  |
|   | 106 | 26.01.12         |         | SALES       |                          | 2741              | 2743            | 866                   | 867                 |  |
|   | 107 | 26.01.12         |         | GENJNL      | DEFAULT                  | 2744              | 2759            | 868                   | 873                 |  |
|   | 108 | 26.01.12         |         | SALES       |                          | 2760              | 2764            | 874                   | 875                 |  |
|   | 109 | 11.12.10         |         | SALES       |                          | 2765              | 2767            | 876                   | 876                 |  |
|   | 110 | 11.12.10         |         | SALES       |                          | 2768              | 2770            | 877                   | 877                 |  |
|   | 111 | 11.12.10         |         | JALEJ       |                          | 2771              | 2773            | 878                   | 878                 |  |
| • | 112 | 15.02.12         | NVS     | PURCHASES   | +                        | 2774              | 2776            | 879                   | <sup>r%</sup> 879   |  |

| Posting<br>Date |         |        | G/L<br>Account<br>No. | Description   | P | G<br>B<br>P | Ρ. |            | Α   | Bal.<br>Account<br>No. | ID | Or |
|-----------------|---------|--------|-----------------------|---------------|---|-------------|----|------------|-----|------------------------|----|----|
| 15.02.12        | Invoice | 108028 | 7110                  | Order 1206044 | Ρ | N           | R. | 12 280,00  | G   |                        |    | D  |
| 15.02.12        | Invoice | 108028 | 5630                  | Order 1206044 |   |             |    | 3 070,00   | G., |                        |    | D  |
| 15.02.12        | Invoice | 108028 | 5410                  | Order 1206044 |   |             |    | -15 350,00 | G   |                        |    | D  |
|                 |         |        |                       |               |   |             |    |            |     |                        |    |    |
|                 |         |        |                       |               |   |             |    |            |     |                        |    |    |
|                 |         |        |                       |               |   |             |    |            |     |                        |    |    |
|                 |         |        |                       |               |   |             |    |            |     |                        |    |    |
|                 |         |        |                       |               |   |             |    |            |     |                        |    |    |
| 1               |         |        |                       |               |   |             |    |            |     |                        |    |    |

| Financial Management |
|----------------------|
| Sales & Marketing    |
| 🗾 Purchase           |
| PrintVis             |
| Warehouse            |
| Manufacturing        |

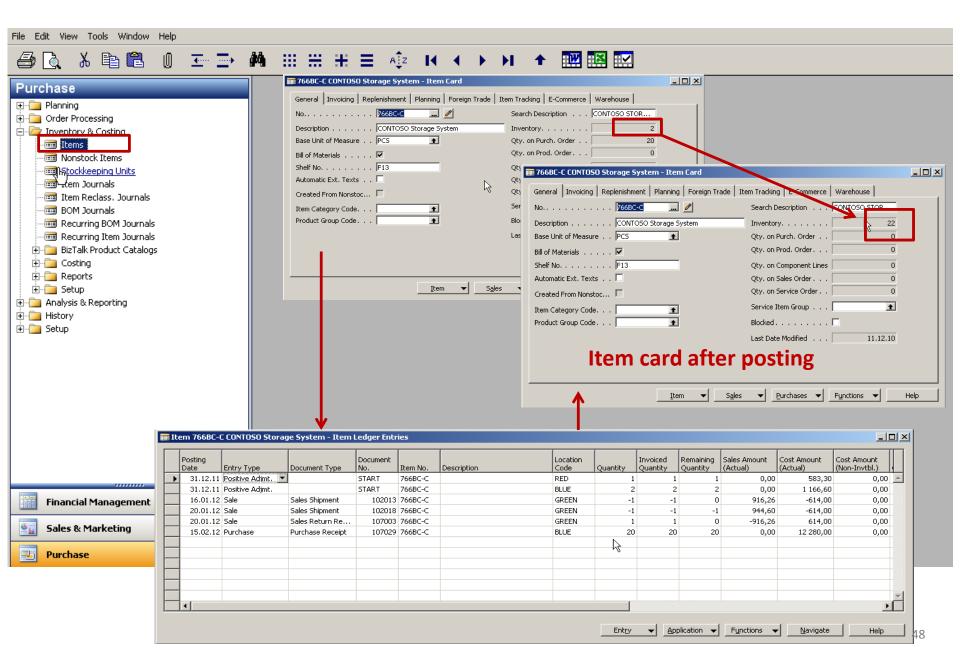

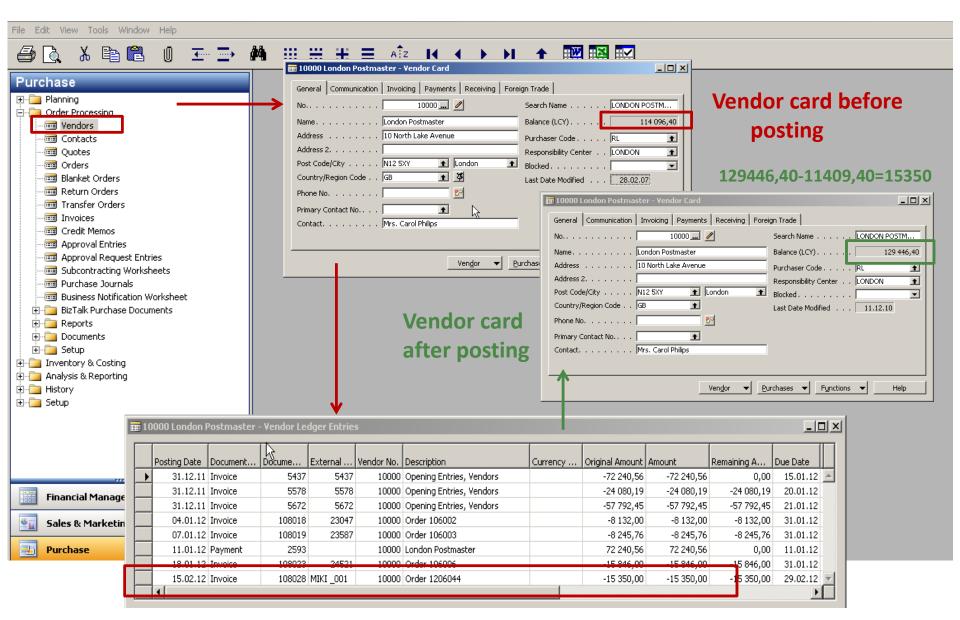

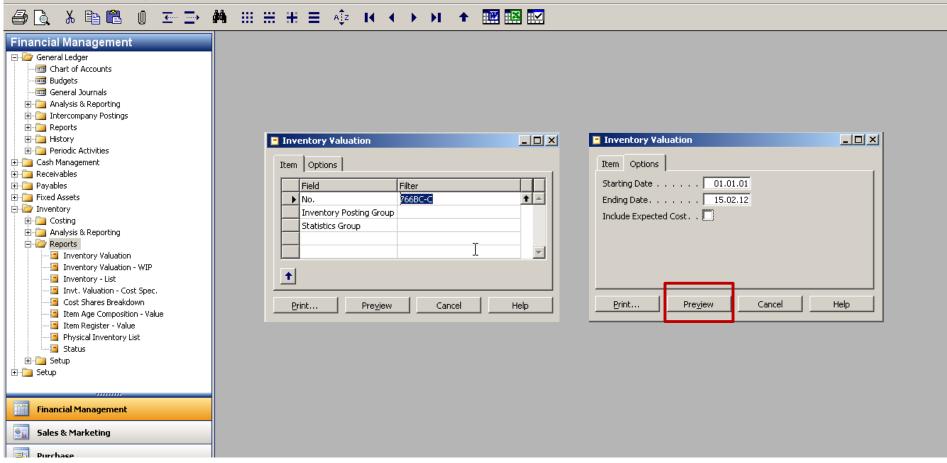

File Edit View Tools Window Help

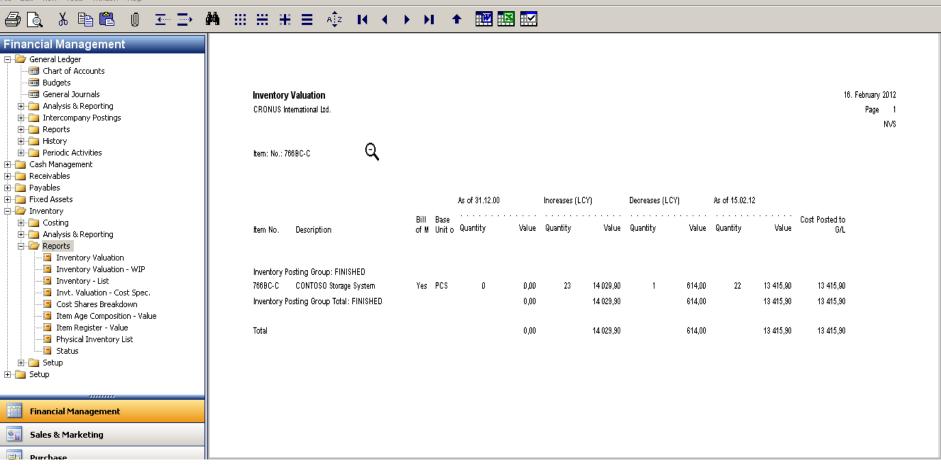

Constant

#### 

Invoiced Unit

Quantity of Me

52 PCS

750 PCS

20 PCS

61 PCS

40 PCS

20 PCS

Cost Amount

(Actual)

1 822,86

4 773,75

1 632,00

11 712,00

6 848,00

12 280,00

39 068,61

39 068,61

Discount

Amount

95,94

251,25

81,60

585,60

342,40

1 356,79

1 356,79

0,00

| Financial Management            |   |                |                                |
|---------------------------------|---|----------------|--------------------------------|
| 🗄 💼 Receivables                 |   |                |                                |
| 🚊 🦢 Payables                    |   |                |                                |
|                                 |   |                |                                |
| Purchase Journals               |   | Vendor/Ite     | m Purchases                    |
| Payment Journals                |   |                |                                |
| Invoices                        |   | Period: 01.01. |                                |
|                                 |   | CRONUS Inte    | mational Ltd.                  |
| Approval Request Entries        |   |                |                                |
|                                 |   | All amounts ar | re in LCY                      |
| Vendor - Summary Aging          |   |                |                                |
| 🛅 Aged Accounts Payable         |   |                |                                |
| Vendor - Balance to Date        |   | Vendor: No.: 1 | 0000                           |
| Vendor - Trial Balance          |   | Value Entry: P | osting Date: 01.01.0116.02.12  |
| 🔄 Vendor - Detail Trial Balance |   |                | ્ય                             |
| Vendor - List                   |   |                | •                              |
| Vendor - Order Summary          |   |                |                                |
| Vendor - Order Detail           |   | ltem No.       | Description                    |
| Vendor - Top 10 List            |   |                |                                |
| 🔁 Vendor - Purchase List        |   | 10000          | London Postmaster              |
| Vendor - Labels                 |   |                | Phone No.                      |
| Payments on Hold                |   |                |                                |
| Purchase Statistics             |   | 70011          | Since Base                     |
| - Vendor/Item Purchases         |   |                | Glass Door                     |
| Vendor Item Catalog             |   | 70060          | Mounting                       |
| Purchase Invoice Nos.           |   | 1924-W         | CHAMONIX Base Storage Unit     |
| Purchase Credit Memo Nos.       | - | 1928-W         | ST.MORITZ Storage Unit/Drawers |
|                                 |   | 1964-W         | INNSBRUCK Storage Unit/G.Door  |
| Financial Management            |   |                | *                              |
|                                 |   | 766BC-C        | CONTOSO Storage System         |
| Sales & Marketing               |   |                | London Postmaster              |
|                                 |   |                |                                |
| E Purchase                      |   |                |                                |
| Print¥is                        |   | Total          |                                |
| Warehouse                       |   |                |                                |
| Manufacturing                   |   |                |                                |
| Jobs                            |   |                |                                |
| 5003                            |   |                |                                |

16. February 2012 Page 1 NVS

## Chosen financial MS Dynamics NAV reports I

Customer - Summary Aging

CRONUS International Ltd.

26. August 2013

#### Page 1

#### Balance Due

|             |                              |     |        | 01.01.08   | 01.04.08 | 01.07.08 |          |            |
|-------------|------------------------------|-----|--------|------------|----------|----------|----------|------------|
| No.         | Name                         |     | before | 31.03.08   | 30.06.08 | 30.09.08 | after    | Balance    |
| 10000       | The Cannon Group PLC         |     | 0.00   | 168 364.41 | 0.00     | 0.00     | 2 232.63 | 170 597.04 |
|             | Selangorian Ltd.             |     | 0.00   | 96 049.99  | 0.00     | 0.00     | 178.50   | 96 228,49  |
|             | John Haddock Insurance Co.   |     | 0.00   | 348 615,40 | 0.00     | 0.00     | 3 637.50 | 352 252,90 |
| 40000       | Deerfield Graphics Company   |     | 0.00   | 1 328.88   | 0.00     | 0.00     | 0.00     | 1 328.88   |
|             | Guildford Water Department   |     | 666.75 | 0.00       | 0.00     | 0.00     | 0.00     | 666.75     |
| 61000       | Fairway Sound                |     | 0,00   | 0,00       | 0,00     | 0,00     | 62,50    | 62,50      |
| 62000       | The Device Shop              |     | 0,00   | 0,00       | 0,00     | 0,00     | 500,00   | 500,00     |
| 01445544    | Progressive Home Furnishings | USD | 0,00   | 2 688,58   | 0,00     | 0,00     | 0,00     | 2 688,58   |
| 01454545    | New Concepts Furniture       | USD | 0,00   | 398 602,67 | 0,00     | 0,00     | 0,00     | 398 602,67 |
| 31505050    | Woonboulevard Kuitenbrouwer  | EUR | 0,00   | 0,00       | 0,00     | 0,00     | 574,10   | 574,10     |
| 32656565    | Antarcticopy                 | EUR | 0,00   | 3 744,29   | 0,00     | 0,00     | 0,00     | 3 744,29   |
| 34010100    | Libros S.A.                  | EUR | 0,00   | 39,14      | 0,00     | 0,00     | 0,00     | 39,14      |
| 34010199    | Corporación Beta             | EUR | 0,00   | 39,14      | 0,00     | 0,00     | 0,00     | 39,14      |
| 34010602    | Helguera industrial          | EUR | 0,00   | 332,69     | 0,00     | 0,00     | 0,00     | 332,69     |
| 35451238    | Gagn & Gaman                 | ISK | 0,00   | 101 178,64 | 0,00     | 0,00     | 0,00     | 101 178,64 |
| 35963852    | Heimilisprydi                | ISK | 0,00   | 233 445,40 | 0,00     | 0,00     | 0,00     | 233 445,40 |
| 42147258    | BYT-KOMPLET s.r.o.           | CZK | 0,00   | 68 066,58  | 0,00     | 0,00     | 0,00     | 68 066,58  |
| 43687129    | Designstudio Gmunden         | EUR | 0,00   | 3 621,48   | 0,00     | 0,00     | 0,00     | 3 621,48   |
| 46897889    | Englunds Kontorsmöbler AB    | SEK | 0,00   | 9 123,91   | 0,00     | 0,00     | 0,00     | 9 123,91   |
| 47563218    | Klubben                      | NOK | 0,00   | 134 945,03 | 0,00     | 0,00     | 0,00     | 134 945,03 |
| 49525252    | Beef House                   | EUR | 0,00   | 9 200,00   | 0,00     | 0,00     | 0,00     | 9 200,00   |
| 49633663    | Autohaus Mielberg KG         | EUR | 0,00   | 6 000,00   | 0,00     | 0,00     | 0,00     | 6 000,00   |
| Total (LCY) |                              |     | 666,75 | 870 898,72 | 0,00     | 0,00     | 7 007,14 | 878 572,61 |

## Chosen financial MS Dynamics NAV reports II

**Customer Detailed Aging** 

As of 01.01.13 CRONUS International Ltd. 26. August 2013

Page 1

| Posting<br>Date | Document<br>No.                                                                                                    | Description                | Due Date | Months Curre<br>Due Code | Remaining<br>Amount | Remaining<br>Amt. (LCY) |  |  |  |  |  |  |  |
|-----------------|----------------------------------------------------------------------------------------------------|----------------------------|----------|--------------------------|---------------------|-------------------------|--|--|--|--|--|--|--|
| 100             | 10000 The Cannon Group PLC           Phone No.           31.12.07 00-11         Opening Entries, Customers         31.01.08         59         63.473.13         63.473.13 |                            |          |                          |                     |                         |  |  |  |  |  |  |  |
| 31.12.07        | 00-11                                                                                                    | Opening Entries, Customers | 31.01.08 | 59                       | 63 473,13           | 63 473,13               |  |  |  |  |  |  |  |
| 31.12.07        | 00-16                                                                                                    | Opening Entries, Customers | 31.01.08 | 59                       | 33 852,35           | 33 852,35               |  |  |  |  |  |  |  |
| 31.12.07        | 00-9                                                                                                    | Opening Entries, Customers | 31.01.08 | 59                       | 50 778,50           | 50 778,50               |  |  |  |  |  |  |  |
| 06.01.08        | 103005                                                                                                    | Order 101001               | 03.02.08 | 58                       | 8 269,04            | 8 269,04                |  |  |  |  |  |  |  |
| 13.01.08        | 104001                                                                                                    | Credit Memo 104001         | 13.01.08 | 59                       | -292,84             | -292,84                 |  |  |  |  |  |  |  |
| 16.01.08        | 103018                                                                                                    | Order 6005                 | 16.02.08 | 58                       | 4 101,88            | 4 101,88                |  |  |  |  |  |  |  |
| 21.01.08        | 103001                                                                                                    | Invoice 103001             | 21.02.08 | 58                       | 8 182,35            | 8 182,35                |  |  |  |  |  |  |  |
| 05.01.09        | 103026                                                                                                    | Invoice 1007               | 05.02.09 | 46                       | 1 100,00            | 1 100,00                |  |  |  |  |  |  |  |
| 05.01.09        | 103030                                                                                                    | Order 1004                 | 05.02.09 | 46                       | 632,63              | 632,63                  |  |  |  |  |  |  |  |
| 01.11.12        | 103032                                                                                                    | Order 1007                 | 05.02.09 | 46                       | 500,00              | 500,00                  |  |  |  |  |  |  |  |
| 01.11.12        | 103033                                                                                                    | Order 1008                 | 01.12.12 | 1                        | 500,00              | 500,00                  |  |  |  |  |  |  |  |
| 01.11.12        | 103034                                                                                                    | Order 1009                 | 01.12.12 | 1                        | 250,00              | 250,00                  |  |  |  |  |  |  |  |
| 01.11.12        | 103035                                                                                                    | Order 1010                 | 01.12.12 | 1                        | 250.00              | 250.00                  |  |  |  |  |  |  |  |
|                 | The Canno                                                                                                    | on Group PLC               |          |                          | 171 597,04          | 171 597,04              |  |  |  |  |  |  |  |
| 200             | 00 Selangoria<br>Phone No.                                                                                                    | in Ltd.                    |          |                          |                     |                         |  |  |  |  |  |  |  |
| 31.12.07        | 00-14                                                                                                    | Opening Entries, Customers | 31.01.08 | 59                       | 38 083,88           | 38 083,88               |  |  |  |  |  |  |  |
| 31.12.07        | 00-8                                                                                                    | Opening Entries, Customers | 10.01.08 | 59                       | 48 845,77           | 48 845,77               |  |  |  |  |  |  |  |
| 13.01.08        | 103008                                                                                                    | Order 101004               | 23.01.08 | 59                       | 787,40              | 787,40                  |  |  |  |  |  |  |  |
| 15.01.08        | 103009                                                                                                    | Order 101012               | 27.01.08 | 59                       | 215,83              | 215,83                  |  |  |  |  |  |  |  |
| 21.01.08        | 103014                                                                                                    | Order 101007               | 28.01.08 | 59                       | 1 145,33            | 1 145,33                |  |  |  |  |  |  |  |
| 21.01.08        | 103002                                                                                                    | Invoice 103002             | 04.02.08 | 58                       | 6 971,78            | 6 971,78                |  |  |  |  |  |  |  |
|                 | Selangoria                                                                                                    | in Ltd.                    |          |                          | 96 049,99           | 96 049,99               |  |  |  |  |  |  |  |

## Chosen financial MS Dynamics NAV reports III

Customer - Detail Trial Bal. Period: 01.01.01..26.08.13 CRONUS International Ltd. 28. August 2013 Page 1

This report also includes customers that only have balances. Customer: Date Filter: 01.01.01..28.08.13

| Posting<br>Date | Docu<br>Type | Document<br>No. | Description               | Amount     | Remaining<br>Amount | Ar<br>Balance (LCY) D | pplies-to<br>oc. No. Due Date | Entry No. |
|-----------------|--------------|-----------------|---------------------------|------------|---------------------|-----------------------|-------------------------------|-----------|
| 100             | 00 The       | Cannon Grou     | p PLC                     |            |                     |                       |                               |           |
|                 | Phor         | ne No.          |                           |            |                     |                       |                               |           |
|                 |              |                 |                           |            |                     | 0,00                  |                               |           |
| 31.12.07        | Invoic       | 00-1            | Opening Entries, Customer | 25 389,25  | 0,00                | 25 389,25             | 01.01.08                      | 2441      |
| 31.12.07        | Invoic       | 00-11           | Opening Entries, Customer | 63 473,13  | 63 473,13           | 88 862,38             | 31.01.08                      | 2445      |
| 31.12.07        | Invoic       | 00-16           | Opening Entries, Customer | 33 852,35  | 33 852,35           | 122 714,73            | 31.01.08                      | 2455      |
| 31.12.07        | Invoic       | 00-3            | Opening Entries, Customer | 50 778,50  | 0,00                | 173 493,23            | 03.01.08                      | 2461      |
| 31.12.07        | Invoic       | 00-6            | Opening Entries, Customer | 67 704,67  | 0,00                | 241 197,90            | 07.01.08                      | 2467      |
| 31.12.07        | Invoic       | 00-9            | Opening Entries, Customer | 50 778,50  | 50 778,50           | 291 976,40            | 31.01.08                      | 2473      |
| 06.01.08        | Invoic       | 103005          | Order 101001              | 8 269,04   | 8 269,04            | 300 245,44            | 03.02.08                      | 2555      |
| 13.01.08        | Credit       | 104001          | Credit Memo 104001        | -292,84    | -292,84             | 299 952,60            | 13.01.08                      | 2590      |
| 13.01.08        | Paym         | 2596            | Payment 2008              | -25 389,25 | 0,00                | 274 563,35            |                               | 2591      |
| 13.01.08        | Paym         | 2596            | Payment 2008              | -50 778,50 | 0,00                | 223 784,85            |                               | 2593      |
| 13.01.08        | Paym         | 2596            | Payment 2008              | -67 704,67 | 0,00                | 156 080,18            |                               | 2595      |
| 16.01.08        | Invoic       | 103018          | Order 6005                | 4 101,88   | 4 101,88            | 160 182,06            | 16.02.08                      | 2754      |
| 21.01.08        | Invoic       | 103001          | Invoice 103001            | 8 182,35   | 8 182,35            | 168 364,41            | 21.02.08                      | 2692      |
| 05.01.09        | Invoic       | 103026          | Invoice 1007              | 1 100,00   | 1 100,00            | 169 464,41            | 05.02.09                      | 2782      |
| 05.01.09        | Invoic       | 103027          | Prepayment Invoice, Order | 180,75     | 0,00                | 169 645,16            | 05.02.09                      | 2785      |
| 05.01.09        | Paym         | G00003          | The Cannon Group PLC      | -180,75    | 0,00                | 169 464,41            |                               | 2787      |
| 05.01.09        | Invoic       | 103028          | Order 1003                | 723,00     | 0,00                | 170 187,41            | 05.02.09                      | 2793      |
| 05.01.09        | Paym         | G00004          | The Cannon Group PLC      | -723,00    | 0,00                | 169 464,41            |                               | 2795      |
| 05.01.09        | Invoic       | 103029          | Prepayment Invoice, Order | 271,13     | 0,00                | 169 735,54            | 05.02.09                      | 2799      |
| 05.01.09        | Paym         | G00005          | The Cannon Group PLC      | -271,13    | 0,00                | 169 464,41            |                               | 2801      |
| 05.01.09        | Invoic       | 103030          | Order 1004                | 632,63     | 632,63              | 170 097,04            | 05.02.09                      | 2807      |
| 01.11.12        | Invoic       | 103032          | Order 1007                | 500,00     | 500,00              | 170 597,04            | 05.02.09                      | 3253      |
| 01.11.12        | Invoic       | 103033          | Order 1008                | 500,00     | 0,00                | 171 097,04            | 01.12.12                      | 3259      |
| 01.11.12        | Invoic       | 103034          | Order 1009                | 250,00     | 0,00                | 171 347,04            | 01.12.12                      | 3265      |
| 01.11.12        | Invoic       | 103035          | Order 1010                | 250,00     | 0,00                | 171 597,04            | 01.12.12                      | 3268      |
| 28.02.13        | Paym         | G00008          | The Cannon Group PLC      | -250,00    | 0,00                | 171 347,04            |                               | 3382      |
| 28.02.13        | Paym         | G00009          | The Cannon Group PLC      | -750,00    | 0,00                | 170 597,04            |                               | 3384      |
|                 |              | The Cannor      | Group PLC                 |            |                     | 170 597,04            |                               |           |

## Chosen financial MS Dynamics NAV reports IV

| Recons | truction ( | Customer | Balance |
|--------|------------|----------|---------|
|--------|------------|----------|---------|

NAVERTICA Cronus 5.00 SP1

Filters Posting Date: "...26.08.13

Customer Posting Do External Curre Due Date Amount (LCY) No. Name Date Typ Document No. Document No. Code Amount 10000 BYT-KOMPLET s.r.o. 30.06.07 Inv SMO000005 30.07.07 4,00 4,00 10000 BYT-KOMPLET s.r.o. 13.01.08 Cre 104001 13.01.08 -10 468.43 -10 468.43 10000 BYT-KOMPLET s.r.o. 16.01.08 Inv 103018 16.02.08 146 727.00 146 727.00 10000 BYT-KOMPLET s.r.o. 20.01.09 Cre 104007 20.01.09 -29 750,00 -29 750,00 BYT-KOMPLET s.r.o. 22.01.09 Inv 10000 103032 22.02.09 2 520,00 2 520,00 10000 BYT-KOMPLET s.r.o. 26.01.09 Pay G04001 26.01.09 -1 000,00 -1 000,00 10000 BYT-KOMPLET s.r.o. 26.03.09 Cre 104011 26.03.09 -2 380.00 -2 380,00 BYT-KOMPLET s.r.o. 22.09.09 Inv SMO0000001 552.00 10000 22.10.09 552.00 10000 BYT-KOMPLET s.r.o. 25.09.09 Inv SMO000002 25.10.09 1 063.00 1 063.00 10000 BYT-KOMPLET s.r.o. 13.10.09 Inv 103099 13.11.09 2 142.00 2 142.00 10000 BYT-KOMPLET s.r.o. 10.11.09 Inv 103108 10.11.09 2 380,00 2 380.00 10000 BYT-KOMPLET s.r.o. 18.11.09 Inv 103109 18.12.09 1 665 862,55 1 665 862,55 10000 BYT-KOMPLET s.r.o. 18.11.09 Inv SMO000004 18.12.09 940,00 940,00 10000 BYT-KOMPLET s.r.o. 18.02.10 Cre 104014 18.02.10 -11 900.00 -11 900,00 BYT-KOMPLET s.r.o. 19.02.10 Inv 103136 19.03.10 4 560.00 4 560,00 10000 BYT-KOMPLET s.r.o. 10000 09.06.10 Fin 106002 09.07.10 14 863,95 14 863,95 BYT-KOMPLET s.r.o. 4 385 285.95 10000 30.07.10 Fin 106003 30.08.10 4 385 285.95 10000 BYT-KOMPLET s.r.o. 15.07.13 Inv 103241 15.08.13 60 000.00 60 000.00 Total Due for Currency Code: 6 231 402.02 6 231 402.02 10000 BYT-KOMPLET s.r.o. 01.06.08 Pay 010608 01.06.08 EUR -119,00 -3 570,00 10000 BYT-KOMPLET s.r.o. 05.05.10 Cre 104019 05.05.10 EUR -600,00 -15 663,00 07.05.10 Pay 10000 BYT-KOMPLET s.r.o. 010613 07.05.10 EUR -200,00 -5 240,00 10000 BYT-KOMPLET s.r.o. 07.05.10 Pav PLATBA05 07.05.10 EUR -100.00 -2 620,00 BYT-KOMPLET s.r.o. 07.05.10 Pay PLATBA05 07.05.10 EUR -120,00 -3 144,00 10000 BYT-KOMPLET s.r.o. 10000 07.05.10 Pay PLATBA05 07.05.10 EUR -20,00 -524,00 BYT-KOMPLET s.r.o. 10000 07.05.10 Pav PLATBA05 07.05.10 EUR -200.00 -5 240.00 10000 BYT-KOMPLET s.r.o. 16.05.10 Inv 103158 16.06.10 EUR 4 300,00 113 950,00 2 941.00 77 949.00 Total Due for Currency Code: EUR

Total Due for Customer: 10000

6 309 351,02

\*

26. August 2013

Page 1 FUGAS

## Chosen financial MS Dynamics NAV reports V

| NAVERTIC        | CA Cronus 5.    | -               | e to 26.08.13         |             |           |      |      |      |        | :             | 26. August 2013<br>Page 1<br>FUGAS |
|-----------------|-----------------|-----------------|-----------------------|-------------|-----------|------|------|------|--------|---------------|------------------------------------|
| Posting<br>Date | Documen<br>Type | Document<br>No. | Amount (LCY) Due Date | To Due Date | 30D       | 60D  | 90D  | 180D | 360D I | More than 360 | Total                              |
| Customer        | No              | 10000           |                       |             |           |      |      |      |        |               |                                    |
| 30.06.07        | Invoice         | SMO0000005      | 4,00 30.07.07         | 0,00        | 0,00      | 0,00 | 0,00 | 0,00 | 0,00   | 4,00          | 4,00                               |
| 13.01.08        | Credit Me       | 104001          | -10 468,43 13.01.08   | 0.00        | 0.00      | 0.00 | 0.00 | 0.00 | 0.00   | -10 468,43    | -10 468,43                         |
| 16.01.08        | Invoice         | 103018          | 146 727,00 16.02.08   | 0,00        | 0,00      | 0,00 | 0,00 | 0,00 | 0.00   | 146 727.00    | 146 727.00                         |
| 01.06.08        | Payment         | 010608          | -3 570,00 01.06.08    | 0,00        | 0,00      | 0,00 | 0,00 | 0,00 | 0,00   | -3 570,00     | -3 570,00                          |
| 20.01.09        | Credit Me       | 104007          | -29 750.00 20.01.09   | 0,00        | 0,00      | 0,00 | 0,00 | 0,00 | 0.00   | -29 750.00    | -29 750.00                         |
| 22.01.09        | Invoice         | 103032          | 9 520,00 22.02.09     | 0,00        | 0,00      | 0,00 | 0,00 | 0,00 | 0,00   | 2 520,00      | 2 520,00                           |
| 26.01.09        | Payment         | G04001          | -1 000,00 28.01.09    | 0,00        | 0,00      | 0,00 | 0.00 | 0,00 | 0,00   | -1 000,00     | -1 000,00                          |
| 26.03.09        | Credit Me       | 104011          | -2 380,00 28.03.09    | 0,00        | 0,00      | 0,00 | 0.00 | 0.00 | 0.00   | -2 380,00     | -2 380,00                          |
| 22.09.09        | Invoice         | SMO000001       | 552,00 22.10.09       | 0,00        | 0,00      | 0,00 | 0,00 | 0,00 | 0,00   | 552,00        | 552,00                             |
| 25.09.09        | Invoice         | SMO000002       | 1 063,00 25.10.09     | 0,00        | 0,00      | 0,00 | 0,00 | 0,00 | 0,00   | 1 063,00      | 1 063,00                           |
| 13.10.09        | Invoice         | 103099          | 2 142,00 13.11.09     | 0,00        | 0,00      | 0,00 | 0,00 | 0,00 | 0,00   | 2 142,00      | 2 142,00                           |
| 10.11.09        | Invoice         | 103108          | 2 380,00 10.11.09     | 0,00        | 0,00      | 0,00 | 0,00 | 0,00 | 0,00   | 2 380,00      | 2 380,00                           |
| 18.11.09        | Invoice         | 103109          | 6 040 440,00 18.12.09 | 0,00        | 0,00      | 0,00 | 0,00 | 0,00 | 0,00   | 1 665 862,55  | 1 665 862,55                       |
| 18.11.09        | Invoice         | SMO000004       | 940,00 18.12.09       | 0,00        | 0,00      | 0,00 | 0,00 | 0,00 | 0,00   | 940,00        | 940,00                             |
| 18.02.10        | Credit Me       | 104014          | -11 900,00 18.02.10   | 0,00        | 0,00      | 0,00 | 0,00 | 0,00 | 0,00   | -11 900,00    | -11 900,00                         |
| 19.02.10        | Invoice         | 103136          | 4 560,00 19.03.10     | 0,00        | 0,00      | 0,00 | 0,00 | 0,00 | 0,00   | 4 560,00      | 4 560,00                           |
| 05.05.10        | Credit Me       | 104019          | -15 663,00 05.05.10   | 0,00        | 0,00      | 0,00 | 0,00 | 0,00 | 0,00   | -15 663,00    | -15 663,00                         |
| 07.05.10        | Payment         | 010613          | -18 340,00 07.05.10   | 0,00        | 0,00      | 0,00 | 0,00 | 0,00 | 0,00   | -5 240,00     | -5 240,00                          |
| 07.05.10        | Payment         | PLATBA05        | -2 620,00 07.05.10    | 0,00        | 0,00      | 0,00 | 0,00 | 0,00 | 0,00   | -2 620,00     | -2 620,00                          |
| 07.05.10        | Payment         | PLATBA05        | -3 144,00 07.05.10    | 0,00        | 0,00      | 0,00 | 0,00 | 0,00 | 0,00   | -3 144,00     | -3 144,00                          |
| 07.05.10        | Payment         | PLATBA05        | -524,00 07.05.10      | 0,00        | 0,00      | 0,00 | 0,00 | 0,00 | 0,00   | -524,00       | -524,00                            |
| 07.05.10        | Payment         | PLATBA05        | -5 240,00 07.05.10    | 0,00        | 0,00      | 0,00 | 0,00 | 0,00 | 0,00   | -5 240,00     | -5 240,00                          |
| 16.05.10        | Invoice         | 103158          | 380 000,00 16.06.10   | 0,00        | 0,00      | 0,00 | 0,00 | 0,00 | 0,00   | 113 950,00    | 113 950,00                         |
| 09.06.10        | Finance C       | 106002          | 14 863,95 09.07.10    | 0,00        | 0,00      | 0,00 | 0,00 | 0,00 | 0,00   | 14 863,95     | 14 863,95                          |
| 30.07.10        | Finance C       | 106003          | 4 385 285,95 30.08.10 | 0,00        | 0,00      | 0,00 | 0,00 | 0,00 | 0,00   | 4 385 285,95  | 4 385 285,95                       |
| 15.07.13        | Invoice         | 103241          | 60 000,00 15.08.13    | 0,00        | 60 000,00 | 0,00 | 0,00 | 0,00 | 0,00   | 0,00          | 60 000,00                          |
| Total for 1     | 10000 BYT-K     | OMPLET s.r.o.   |                       | 0,00        | 60 000,00 | 0,00 | 0,00 | 0,00 | 0,00   | 6 249 351,02  | 6 309 351,02                       |
| Total for r     | report          |                 |                       | 0,00        | 60 000,00 | 0,00 | 0,00 | 0,00 | 0,00   | 6 249 351,02  | 6 309 351,02                       |

## Chosen financial MS Dynamics NAV reports IV

| Customer - Order Detall   | 26. August 2013 |
|---------------------------|-----------------|
| Shipment Date:            | Page 1          |
| NAVERTICA Cronus 5.00 SP1 | FUGAS           |

| Shipment<br>Date Type No. Description          | Quantity | Outstanding<br>Quantity |     | Unit Price<br>Excl. VAT | Line<br>Discount<br>Amount | Inv.<br>Discount<br>Amount | Outstanding<br>Orders |  |
|------------------------------------------------|----------|-------------------------|-----|-------------------------|----------------------------|----------------------------|-----------------------|--|
| 10000 BYT-KOMPLET s.r.o.                       |          |                         |     |                         |                            |                            |                       |  |
| Order No. 1011 22.01.09                        |          |                         |     |                         |                            |                            |                       |  |
| 22.01.09 item 1001 Cestovní bicyki             | 12       | 12                      | 12  | 4 000,00                | 0,00                       | 0,00                       | 48 000,00             |  |
| Order No. 1044 28.12.09                        |          |                         |     |                         |                            |                            |                       |  |
| 28.12.09 Item 1908-S Otočná židle LONDÝN, m    | 10       | 5                       | 5   | 4 630,00                | 0,00                       | 0,00                       | 23 150,00             |  |
| Order No. 1053 09.04.10                        |          |                         |     |                         |                            |                            |                       |  |
| 09.04.10 litem 1000 Blcykl                     | 1        | 1                       | 1   | 4 000,00                | 0,00                       | 0,00                       | 4 000,00              |  |
| Order No. 1079 30.11.10                        |          |                         |     |                         |                            |                            |                       |  |
| 30.11.10 Reso ALEXANDE Alexander Holy          | 25       | 25                      | 25  | 100,00                  | 0,00                       | 0,00                       | 2 500,00              |  |
| 30.11.10 Reso ALEXANDE Alexander Holy          | 120      | 120                     | 120 | 2 000,00                | 0,00                       | 0,00                       | 240 000,00            |  |
| 30.11.10 Item 1960-S K7esio RIM, zelené        | 20       | 20                      | 20  | 4 700,00                | 0,00                       | 0,00                       | 94 000,00             |  |
| Order No. 1080 17.03.11                        |          |                         |     |                         |                            |                            |                       |  |
| 03.04.11 Item A1 Výpalek A                     | 100      | 100                     | 100 | 0,00                    | 0,00                       | 0,00                       | 0,00                  |  |
| Order No. 1098 17.08.11                        |          |                         |     |                         |                            |                            |                       |  |
| 17.06.11 Item 80005 Počítač III 866 MHz        | 3        | 3                       | 3   | 780,00                  | 0,00                       | 0,00                       | 2 340,00              |  |
| Order No. 1122 15.02.13                        |          |                         |     |                         |                            |                            |                       |  |
| 15.02.13 litem O2 Modelový odlítek (dávka)     | 10       | 10                      | 10  | 18 000,00               | 0,00                       | 0,00                       | 180 000,00            |  |
| Order No. 1128 28.03.13                        |          |                         |     |                         |                            |                            |                       |  |
| 28.03.13 Item VYR2 Podestava VYR2              | 10       | 10                      | 10  | 21 000,00               | 0,00                       | 0,00                       | 210 000,00            |  |
| Order No. 1130 28.05.13                        |          |                         |     |                         |                            |                            |                       |  |
| 28.05.13 Item LS-75 Reproduktor, t/eSeft, 75W  | 1        | 1                       | 1   | 79,00                   | 0,00                       | 0,00                       | 79,00                 |  |
| Order No. 2001 16.01.08                        |          |                         |     |                         |                            |                            |                       |  |
| 16.01.08 Item LS-MAN-10 Manual k reproduktorům | 4        | 4                       | 4   | 0,00                    | 0,00                       | 0,00                       | 0,00                  |  |
| Order No. 2008 18.01.08                        |          |                         |     |                         |                            |                            |                       |  |
| 16.01.08 Item LS-MAN-10 Manual k reproduktorum | 10       | 10                      | 10  | 0,00                    | 0,00                       | 0,00                       | 0,00                  |  |
| Order No. 2011 18.01.08                        |          |                         |     |                         |                            |                            |                       |  |
| 16.01.08 Item LS-150 Reproduktor, t/e5eft, 150 | 10       | 10                      | 10  | 129,00                  | 0,00                       | 0,00                       | 1 290,00              |  |
| BYT-KOMPLET s.r.o.                             |          |                         |     |                         |                            |                            | 805 359,00            |  |

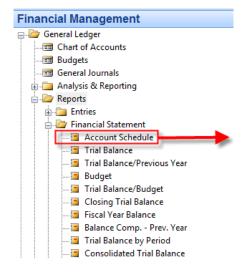

| Options                                    |
|--------------------------------------------|
| Layout                                     |
| Acc. Schedule Name BS                      |
| Column Layout Name BSHT                    |
| Filters                                    |
| Date Filter 01.01.0131.08.12               |
| Budget Filter                              |
| Business Unit Filter                       |
| Dimension Filters                          |
| Stred Filter                               |
| Dimension 2 Filter                         |
| Dimension 3 Filter                         |
| Dimension 4 Filter                         |
| Show                                       |
| Show Error None                            |
| Show Amounts in Add.<br>Reporting Currency |
| Show Account Schedule<br>Setup             |

| Name      | Description                                               |
|-----------|-----------------------------------------------------------|
| BS        | Balance Sheet*                                            |
| CASH03    | Cash Flow                                                 |
| CONTRA.   | Contract Billing                                          |
| DEFAULT   | Default Schedule                                          |
| DETAIL_IS | S Detailed Income Statement - Use Dims for filtering down |
| DET_IS_M  | Detailed Income Statement - Use Manufacturer Dim          |
| DET_IS_S  | P Detailed Income Statement - Use Salespering Dim         |
| IS        | Basic Income Statement/dobré                              |
| IS_A_VS_  | B Income Statement Actual vs Budget                       |
| IS_M      | Basic Income Statement - Use Manufacturer Dim             |
| IS_SP     | Basic Income Statement - Use Salesperson Dim              |
| SERV      | Service Income Statement                                  |
| SUMM_RE   | V Summary Revenue                                         |
| SUM_RE    | . Summary Revenue - Use Manufacturer Dim                  |
| SUM RE    | . Summary Revenue - Use Salesperson Dim                   |

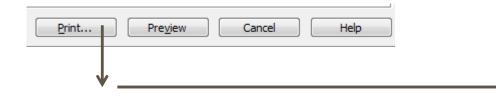

## See next slides

#### Account Schedule

| 01.01.0131.08.12 |                |
|------------------|----------------|
| 01.07.11         |                |
| BS               | Balance Sheet* |
| BSHT             | N              |
|                  | S.             |
|                  | 01.07.11<br>BS |

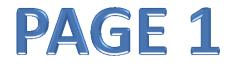

All amounts are in ZAR.

Acc. Schedule Line: Date Filter: 01.01.01..31.08.12

| Description                           | Actual    | Prior Month<br>Actual | % Change | Year End<br>Actual | % Change |             |
|---------------------------------------|-----------|-----------------------|----------|--------------------|----------|-------------|
| ASSETS                                |           |                       |          |                    |          |             |
| Non Current Assets                    | 3 886 984 | 3 886 984             |          | 3 903 984          | 0        | 3 886 983,6 |
| Fixed Assets                          | 3 886 984 | 3 886 984             |          | 3 903 984          | 0        | 3 886 983,6 |
| Intangible Assets                     |           |                       |          |                    |          |             |
| Investments                           |           |                       |          |                    |          |             |
| Deferred Tax                          |           |                       |          |                    |          |             |
| Amounts Owing by Affiliated Companies |           |                       |          |                    |          |             |
| Current Assets                        | 591 891   | 521 933               | 13       | 1 078 973          | -45      | 591 890,55  |
| Inventories                           |           |                       |          |                    |          |             |
| Trade and Other Receivables           | 224 566   | 90 244                | 149      | 224 191            | 0        | 224 565,50  |
| Other Debtors                         | 600       | 600                   |          | 600                |          | 600,00      |
| Taxation                              |           |                       |          |                    |          |             |
| Bank Balances                         | 366 725   | 431 089               | -15      | 854 182            | -57      | 366 725,05  |
| Total Assets                          | 4 478 874 | 4 408 917             | 2        | 4 982 956          | -10      | 4 478 874,1 |
| EQUITY AND LIABILITIES                |           |                       |          |                    |          |             |
| Capital & Reserves                    | 114 529   | 203 692               | -44      | -633 357           | -118     | 114 529,17  |

## Account Schedule

Navertica SA

Period 01.01.01..31.08.12

Fiscal Start Date 01.07.11

Account Schedule BS

Column Layout BSHT

Balance Sheet\*

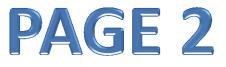

All amounts are in ZAR.

Acc. Schedule Line: Date Filter: 01.01.01..31.08.12

| Description                           | Actual     | Prior Month<br>Actual | % Change | Year End<br>Actual | % Change |             |
|---------------------------------------|------------|-----------------------|----------|--------------------|----------|-------------|
| Share Capital                         | -100       | -100                  |          | -100               |          | -100,00     |
| Share Premium                         |            |                       |          |                    |          |             |
| Distributable Reserves                | 114 629    | 203 792               | -44      | -633 257           | -118     | 114 629,17  |
| Current Liabilities                   | -4 593 403 | -4 612 609            | 0        | -4 349 599         | 6        | -4 593 403, |
| Loans Payable                         |            |                       |          |                    |          |             |
| Amounts Owing by Affiliated Companies |            |                       |          |                    |          |             |
| Shareholder's                         | -3 886 549 | -3 886 549            |          | -3 886 549         |          | -3 886 549, |
| Taxation                              |            |                       |          |                    |          |             |
| Accounts Payable                      | -435 295   | -453 163              | -4       | -5 218             | 8 242    | -435 295,28 |
| Other Creditors                       | -271 559   | -272 897              | 0        | -457 832           | -41      | -271 558,79 |
| Total Equity and Liabilities          | -4 478 874 | -4 408 916            | 2        | -4 982 956         | -10      | -4 478 873, |
|                                       | 0          | 0                     |          | 0                  |          | 0,26        |

%

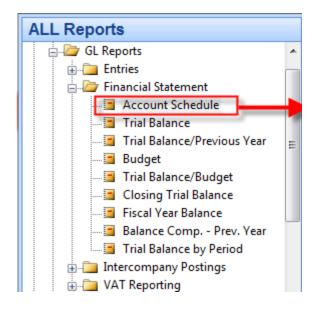

#### Account Schedule

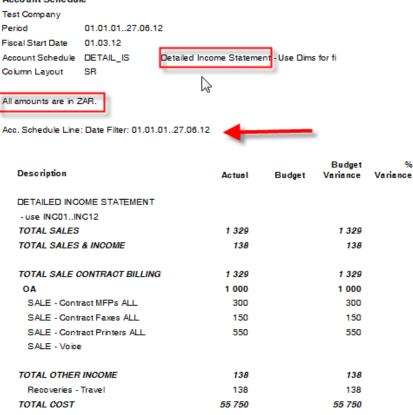

| TOTAL COST                   | 55 750 | 55 750 |
|------------------------------|--------|--------|
| TOTAL COST & DIRECT EXPENSES | 55 750 | 55 750 |
| TOTAL COS - SERVICE & MAINT  | 24 150 | 24 150 |
| OA                           | 24 150 | 24 150 |
| COS - Drums MFP Blk          | 6 000  | 6 000  |
| COS - Drums MFP Colr         | 12 000 | 12 000 |
| COS - Dev. MFP Blk           | 5 000  | 5 000  |

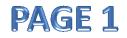

#### **Detailed Income Statement**

#### Account Schedule

Test Company

Period 01.01.01..27.06.12

Fiscal Start Date 01.03.12

Account Schedule DETAIL\_IS

Column Layout SR

TAIL\_IS Detailed Income Statement - Use Dims for fi

All amounts are in ZAR.

5

Acc. Schedule Line: Date Filter: 01.01.01..27.06.12

| Description                   | Actual | Budget | Budget<br>Variance | %<br>Variance |
|-------------------------------|--------|--------|--------------------|---------------|
| COS - Dev. MFP Colr           | 3 000  |        | 3 000              |               |
| COS - No Chrg Cons Print Colr | -750   |        | -750               |               |
| COS - No Chrg Drum MFP Blk    | -600   |        | -600               |               |
| COS - No Chrg Dev. MFP Blk    | -500   |        | -500               |               |
| TOTAL COS - CONSUMABLES       | 31 600 |        | 31 600             |               |
| OA                            | 31 600 |        | 31 600             |               |
| COS - Cons MFP Colr           | 10 000 |        | 10 000             |               |
| COS - Cons Printer Colr       | 12 000 |        | 12 000             |               |
| COS - Cons NON ITEC           | 9 600  |        | 9 600              |               |
| GROSS INCOME                  | 1 467  |        | 1 467              |               |
| TESTFORMULA                   | 329    |        | 329                |               |
| GROSS PROFIT                  | 57 079 |        | 57 079             |               |
| TESTFORMULA                   | -329   |        | -329               |               |

 Test Company

 Period
 01.01.01..27.06.12

 Fiscal Start Date
 01.03.12

 Account Schedule
 DETAIL\_IS

 Detailed Income Statement - Use Dims for fi

 Column Layout
 SR

 All amounts are in ZAR.

 Acco. Schedule Line: Date Filter: 01.01.01..27.06.1√

 Description
 Actual

 BEFORE INTEREST AND TAXES
 56 888

 56 888
 56 888

| BEFORE INTEREST AND TAXES | 56 888 | 56 888 |
|---------------------------|--------|--------|
| NET INCOME BEFORE TAXES   | 57 217 | 57 217 |
| TESTFORMULA               | 329    | 329    |
| NET INCOME AFTER TAXES    | 57 217 | 57 217 |
| TESTFORMULA               | 329    | 329    |
| RETAINED INCOME CY        | 57 217 | 57 217 |
| TESTFORMULA               | 329    | 329    |

PAGE 3

Account Schedule

# PAGE 2

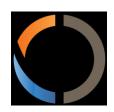

# Thank you for your time

Miki Skorkovský